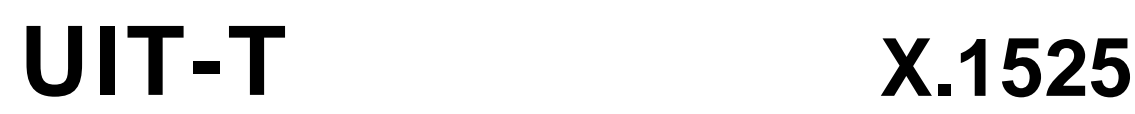

SECTEUR DE LA NORMALISATION DES TÉLÉCOMMUNICATIONS DE L'UIT

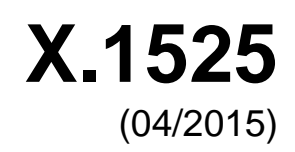

# SÉRIE X: RÉSEAUX DE DONNÉES, COMMUNICATION ENTRE SYSTÈMES OUVERTS ET SÉCURITÉ

Echange d'informations sur la cybersécurité – Echange concernant les vulnérabilités/les états

# **Système commun de notation des failles**

Recommandation UIT-T X.1525

**SAIN** 

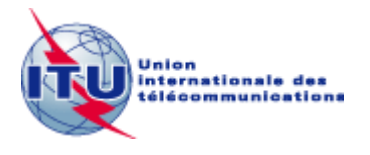

#### RECOMMANDATIONS UIT-T DE LA SÉRIE X

## **RÉSEAUX DE DONNÉES, COMMUNICATION ENTRE SYSTÈMES OUVERTS ET SÉCURITÉ**

 $\mathbf{r}$ 

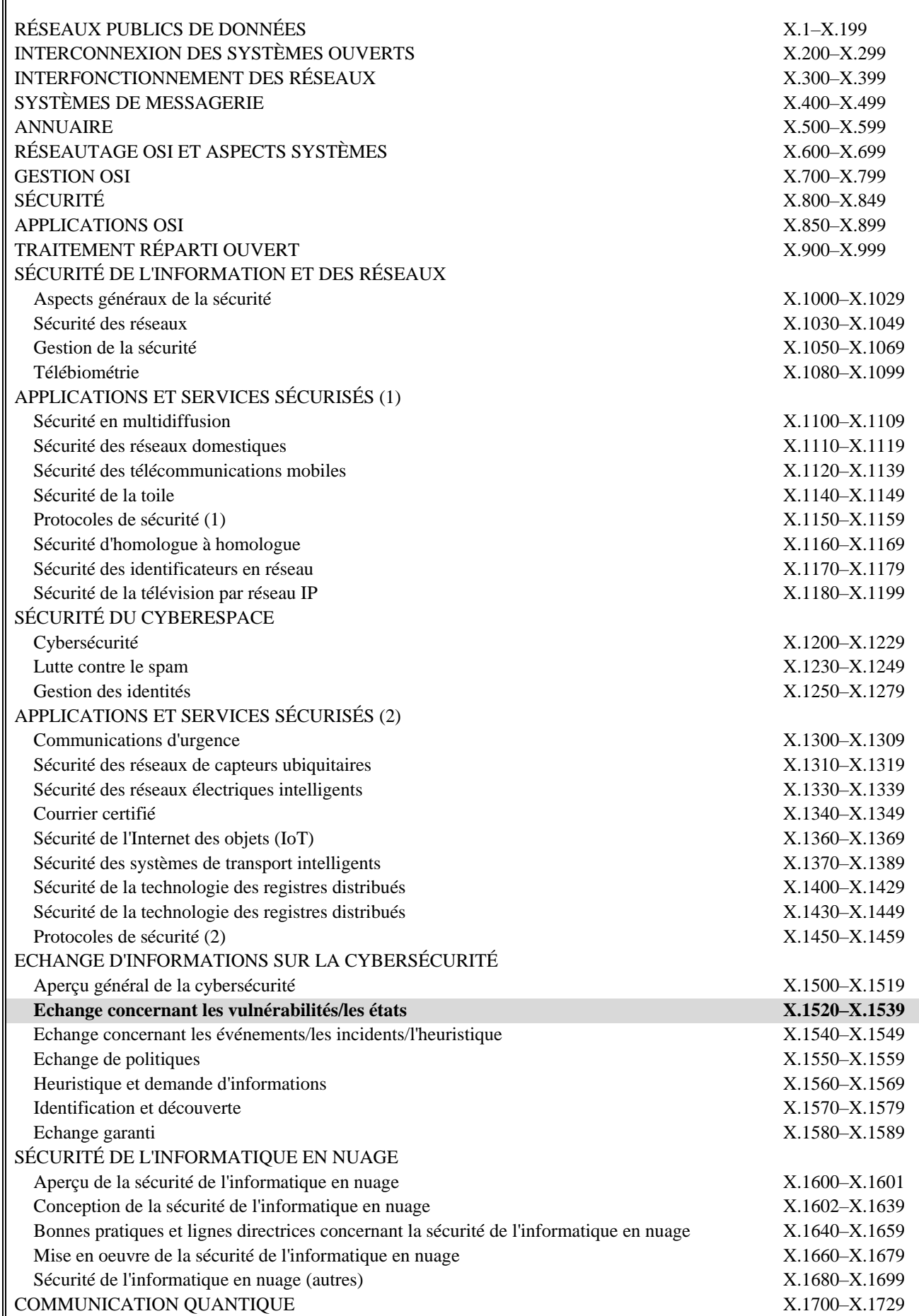

*Pour plus de détails, voir la Liste des Recommandations de l'UIT-T.*

## **Recommandation UIT-T X.1525**

## **Système commun de notation des failles**

#### **Résumé**

La Recommandation UIT-T X.1525, relative au système commun de notation des failles (CWSS, *common weakness scoring system*), définit un cadre ouvert pour la communication des caractéristiques et des incidences des failles en matière de technologies de l'information et de la communication (TIC) rencontrées au moment du développement des fonctionnalités des logiciels. L'objectif de cette Recommandation est de permettre aux concepteurs de logiciels, aux gestionnaires, aux testeurs, aux fournisseurs de systèmes de sécurité et aux prestataires de services, aux acheteurs, aux fournisseurs d'applications et aux chercheurs dans le domaine des TIC d'utiliser un langage commun en ce qui concerne la notation des failles en matière de TIC qui pourraient se traduire par des vulnérabilités au moment de l'utilisation des logiciels.

#### **Historique**

\_\_\_\_\_\_\_\_\_\_\_\_\_\_\_\_\_\_\_\_

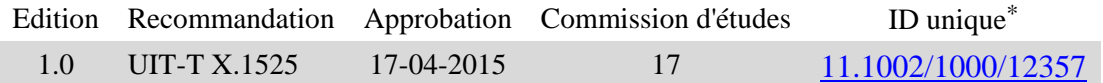

Pour accéder à la Recommandation, reporter cet URL http://handle.itu.int/ dans votre navigateur Web, suivi de l'identifiant unique, par exemple [http://handle.itu.int/11.1002/1000/11830-en.](http://handle.itu.int/11.1002/1000/11830-en)

#### AVANT-PROPOS

L'Union internationale des télécommunications (UIT) est une institution spécialisée des Nations Unies dans le domaine des télécommunications et des technologies de l'information et de la communication (ICT). Le Secteur de la normalisation des télécommunications (UIT-T) est un organe permanent de l'UIT. Il est chargé de l'étude des questions techniques, d'exploitation et de tarification, et émet à ce sujet des Recommandations en vue de la normalisation des télécommunications à l'échelle mondiale.

L'Assemblée mondiale de normalisation des télécommunications (AMNT), qui se réunit tous les quatre ans, détermine les thèmes d'étude à traiter par les Commissions d'études de l'UIT-T, lesquelles élaborent en retour des Recommandations sur ces thèmes.

L'approbation des Recommandations par les Membres de l'UIT-T s'effectue selon la procédure définie dans la Résolution 1 de l'AMNT.

Dans certains secteurs des technologies de l'information qui correspondent à la sphère de compétence de l'UIT-T, les normes nécessaires se préparent en collaboration avec l'ISO et la CEI.

#### NOTE

Dans la présente Recommandation, l'expression "Administration" est utilisée pour désigner de façon abrégée aussi bien une administration de télécommunications qu'une exploitation reconnue.

Le respect de cette Recommandation se fait à titre volontaire. Cependant, il se peut que la Recommandation contienne certaines dispositions obligatoires (pour assurer, par exemple, l'interopérabilité et l'applicabilité) et on considère que la Recommandation est respectée lorsque toutes ces dispositions sont observées. Le futur d'obligation et les autres moyens d'expression de l'obligation comme le verbe "devoir" ainsi que leurs formes négatives servent à énoncer des prescriptions. L'utilisation de ces formes ne signifie pas qu'il est obligatoire de respecter la Recommandation.

#### DROITS DE PROPRIÉTÉ INTELLECTUELLE

L'UIT attire l'attention sur la possibilité que l'application ou la mise en œuvre de la présente Recommandation puisse donner lieu à l'utilisation d'un droit de propriété intellectuelle. L'UIT ne prend pas position en ce qui concerne l'existence, la validité ou l'applicabilité des droits de propriété intellectuelle, qu'ils soient revendiqués par un membre de l'UIT ou par une tierce partie étrangère à la procédure d'élaboration des Recommandations.

A la date d'approbation de la présente Recommandation, l'UIT n'avait pas été avisée de l'existence d'une propriété intellectuelle protégée par des brevets à acquérir pour mettre en œuvre la présente Recommandation. Toutefois, comme il ne s'agit peut-être pas de renseignements les plus récents, il est vivement recommandé aux développeurs de consulter la base de données des brevets du TSB sous [http://www.itu.int/ITU-T/ipr/.](http://www.itu.int/ITU-T/ipr/)

#### © UIT 2020

Tous droits réservés. Aucune partie de cette publication ne peut être reproduite, par quelque procédé que ce soit, sans l'accord écrit préalable de l'UIT.

## **TABLE DES MATIÈRES**

## Page

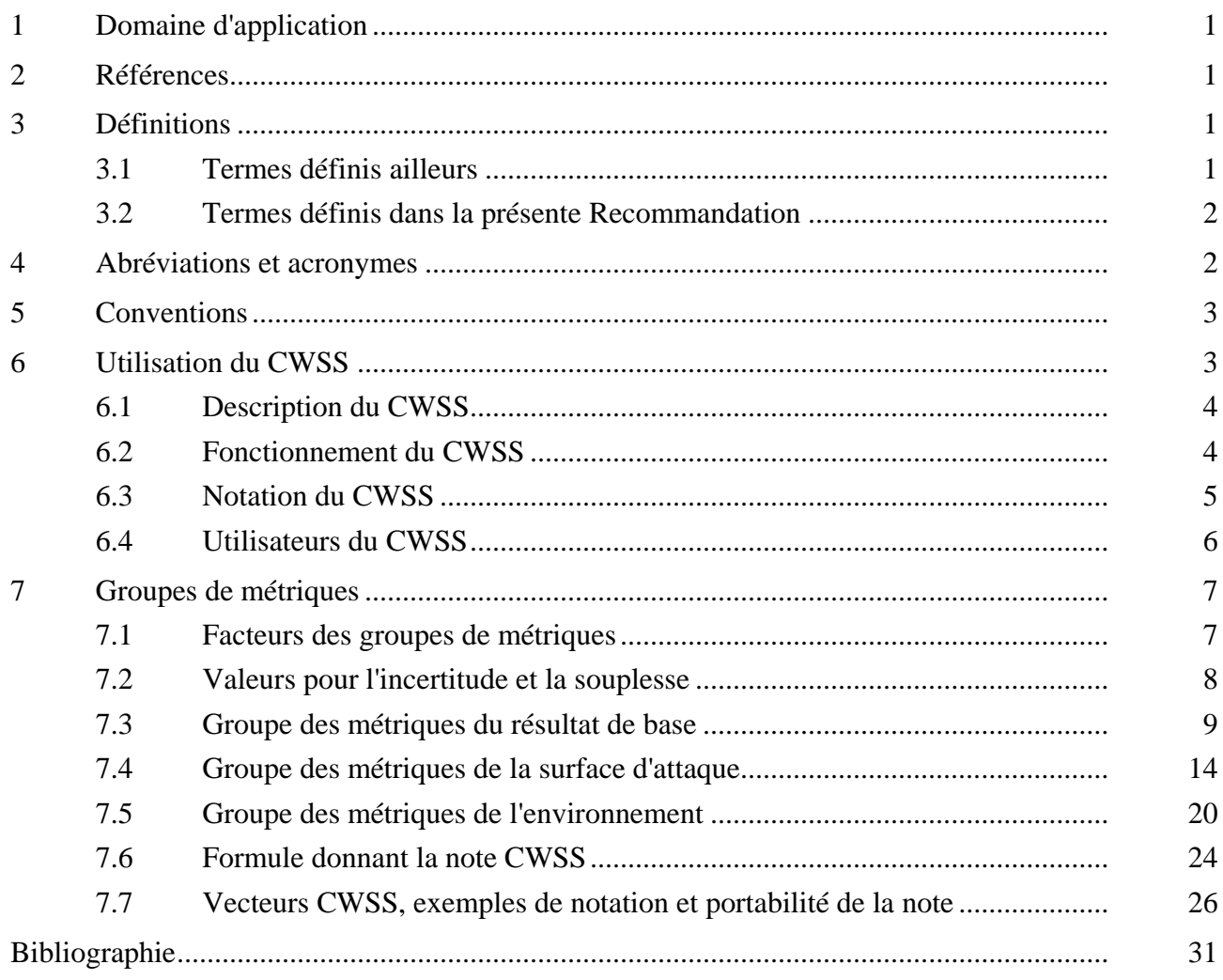

#### **Introduction**

Les concepteurs de logiciels sont souvent confrontés à des centaines voire des milliers de rapports de bogue différents liés à des failles découvertes dans leur code. Dans certains cas, une faille dans un logiciel peut mener jusqu'à une vulnérabilité exploitable. En raison de ce grand volume de failles signalées, les parties prenantes sont souvent amenées à prioriser les problèmes afin d'examiner et de régler en premier les problèmes prioritaires. En d'autres termes, elles doivent être en mesure de juger de l'importance relative des différentes failles et de communiquer à ce sujet. A l'heure actuelle, diverses méthodes de notation sont utilisées, mais soit elles ne s'appliquent qu'au cas par cas soit leur application est inappropriée compte tenu de l'évaluation toujours imprécise de la sécurité des logiciels. Le système commun de notation des failles (CWSS) offre un mécanisme permettant de prioriser les failles dans les logiciels de manière cohérente, souple et ouverte tout en tenant compte du contexte concernant les divers domaines d'activité et usages prévus des logiciels. C'est le fruit d'un travail de collaboration mené au sein d'une communauté visant à répondre aux besoins de ses parties prenantes dans le secteur public, les milieux universitaires et le secteur privé.

Les concepteurs de logiciels, gestionnaires, testeurs, fournisseurs de systèmes de sécurité et prestataires de services, acheteurs, fournisseurs d'applications et chercheurs dans le domaine des TIC doivent identifier et évaluer les failles dans les logiciels qui pourraient se traduire par des vulnérabilités au moment de l'utilisation des logiciels. Ils doivent ensuite pouvoir prioriser ces failles et déterminer celles qui présentent les plus grands risques afin d'y remédier. Lorsqu'il faut remédier à un grand nombre de failles, chacune étant notée sur des échelles différentes, les divers membres de la communauté des TIC, gestionnaires, testeurs, acheteurs et concepteurs, s'en remettent à leurs propres méthodologies pour trouver des moyens de comparer des failles disparates et de les traduire en informations décisionnelles.

Du fait que le système CWSS offre une approche normalisée pour la caractérisation des failles, les utilisateurs de ce système peuvent invoquer des métriques environnementales et de surface d'attaque pour appliquer des informations contextuelles qui reflètent de manière plus précise le risque pour les logiciels compte tenu du contexte d'activité particulier dans lequel ils fonctionneront et des fonctionnalités particulières qu'ils sont censés assurer. Les utilisateurs peuvent ainsi prendre des décisions plus éclairées lorsqu'ils essayent d'atténuer les risques posés par les failles.

Le système CWSS tire parti des résultats des travaux menés au sein de la communauté de la cybersécurité, notamment le grand nombre de vulnérabilités diverses connues du public rencontrées dans la pratique, qui sont spécifiées dans [b-UIT-T X.1520] – Vulnérabilités et expositions courantes – et le système de notation utilisé pour examiner la gravité de ces vulnérabilités connues du public, qui est spécifié dans [b-UIT-T X.1521] – Système d'évaluation des vulnérabilités courantes – ainsi que l'énumération des failles courantes, qui est une liste de failles rencontrées dans l'architecture, la conception, le code ou le déploiement des logiciels. Pour l'élaboration du système CWSS, il est nécessaire de pouvoir définir des valeurs par défaut raisonnables pour des domaines qui ne sont peut-être pas connus, tout en permettant une adaptation en fonction des activités et du contexte technique.

La présente Recommandation fait partie d'un ensemble de Recommandations de l'UIT-T provenant d'une vaste communauté de développement et d'utilisateurs existant dans le monde, qui a rédigé et fait évoluer une spécification ouverte mise à la disposition de l'UIT-T à des fins d'adoption, étant entendu que toute modification ou mise à jour de la spécification sera réalisée de manière à veiller à ce que l'équivalence et la compatibilité techniques soient pleinement maintenues, que les discussions concernant les modifications et améliorations auront lieu au sein de la communauté d'utilisateurs d'origine et que la Recommandation inclut une référence explicite à la version spécifique correspondante maintenue par la communauté d'utilisateurs. Ainsi, au moment de l'adoption initiale de la Recommandation UIT-T X.1525, une vérification approfondie et une déclaration d'équivalence seront faites; et toute modification apportée par la communauté d'utilisateurs sera reportée en temps utile dans les versions ultérieures de la Recommandation dans le cadre d'une collaboration suivie.

La Recommandation UIT-T X.1525 – Système commun de notation des failles – a été élaborée en collaboration avec la société MITRE sans perdre de vue qu'il était important de maintenir, dans la mesure du possible, la compatibilité sur le plan technique avec le document "Common Weakness Scoring System (CWSS)", version 1.0.1, daté du 5 septembre 2014 [\[https://cwe.mitre.org/cwss/cwss\\_v1.0.1.html\]](https://cwe.mitre.org/cwss/cwss_v1.0.1.html).

## **Recommandation UIT-T X.1525**

## **Système commun de notation des failles**

#### **1 Domaine d'application**

La présente Recommandation propose une approche normalisée pour la communication des caractéristiques et des incidences des failles au moment de la conception des fonctionnalités des logiciels TIC, utilisant des métriques environnementales et de surface d'attaque pour appliquer des informations contextuelles. Le système CWSS reflète de manière plus précise le risque pour l'utilisateur des logiciels, compte tenu du contexte d'activité particulier dans lequel ils fonctionneront pour l'utilisateur et des fonctionnalités particulières qu'ils assurent pour l'utilisateur.

#### **2 Références**

Les Recommandations UIT-T et autres références suivantes contiennent des dispositions qui, par suite de la référence qui y est faite, constituent des dispositions de la présente Recommandation. Au moment de la publication, les éditions indiquées étaient en vigueur. Les Recommandations et autres références étant sujettes à révision, les utilisateurs de la présente Recommandation sont invités à rechercher la possibilité d'appliquer les éditions les plus récentes des Recommandations et autres références énumérées ci-dessous. Une liste des Recommandations UIT-T en vigueur est publiée périodiquement. La référence à un document figurant dans la présente Recommandation ne donne pas à ce document en tant que tel le statut de Recommandation.

Aucune.

#### **3 Définitions**

#### **3.1 Termes définis ailleurs**

La présente Recommandation utilise les termes suivants définis ailleurs:

**3.1.1 accès** [b-UIT-T X.1521]: aptitude d'un sujet à voir, modifier ou communiquer avec un objet. L'accès donne lieu à un flux d'informations entre le sujet et l'objet.

**3.1.2 disponibilité** [b-UIT-T X.1521]: accès fiable et en temps utile par des personnes autorisées à des données et des ressources.

**3.1.3 instance d'attaque** [b-UIT-T X.1544]: attaque précise contre une application ou un système donné, qui cible les vulnérabilités ou les failles de ce système.

**3.1.4 confidentialité** [b-UIT-T X.1521]: principe de sécurité visant à faire en sorte que les informations ne soient pas divulguées à des sujets non autorisés.

**3.1.5 intégrité** [b-UIT-T X.1521]: principe de sécurité visant à faire en sorte que les informations et les systèmes ne soient pas modifiés de façon malveillante ou accidentelle.

**3.1.6 risque** [b-UIT-T X.1521]: impact relatif qu'aurait l'exploitation d'une vulnérabilité sur l'environnement d'un utilisateur.

**3.1.7 menace** [b-UIT-T X.1521]: probabilité ou fréquence d'apparition d'un événement préjudiciable.

**3.1.8 vulnérabilité** [b-UIT-T X.1500]: toute faille qui pourrait être exploitée pour violer un système ou les informations qu'il contient.

**3.1.9 faille** [b-UIT-T X.1524]: lacune ou imperfection dans le code, la conception, l'architecture ou le déploiement d'un logiciel qui pourrait, à un moment donné, devenir une vulnérabilité, ou pourrait contribuer à l'introduction d'autres vulnérabilités.

## **3.2 Termes définis dans la présente Recommandation**

La présente Recommandation définit le terme suivant:

**vignette**: une vignette permet de définir de manière partageable et formalisée un environnement particulier, le rôle que les logiciels jouent dans cet environnement, et les priorités d'une organisation en ce qui concerne la sécurité des logiciels.

#### **4 Abréviations et acronymes**

La présente Recommandation utilise les abréviations et acronymes suivants:

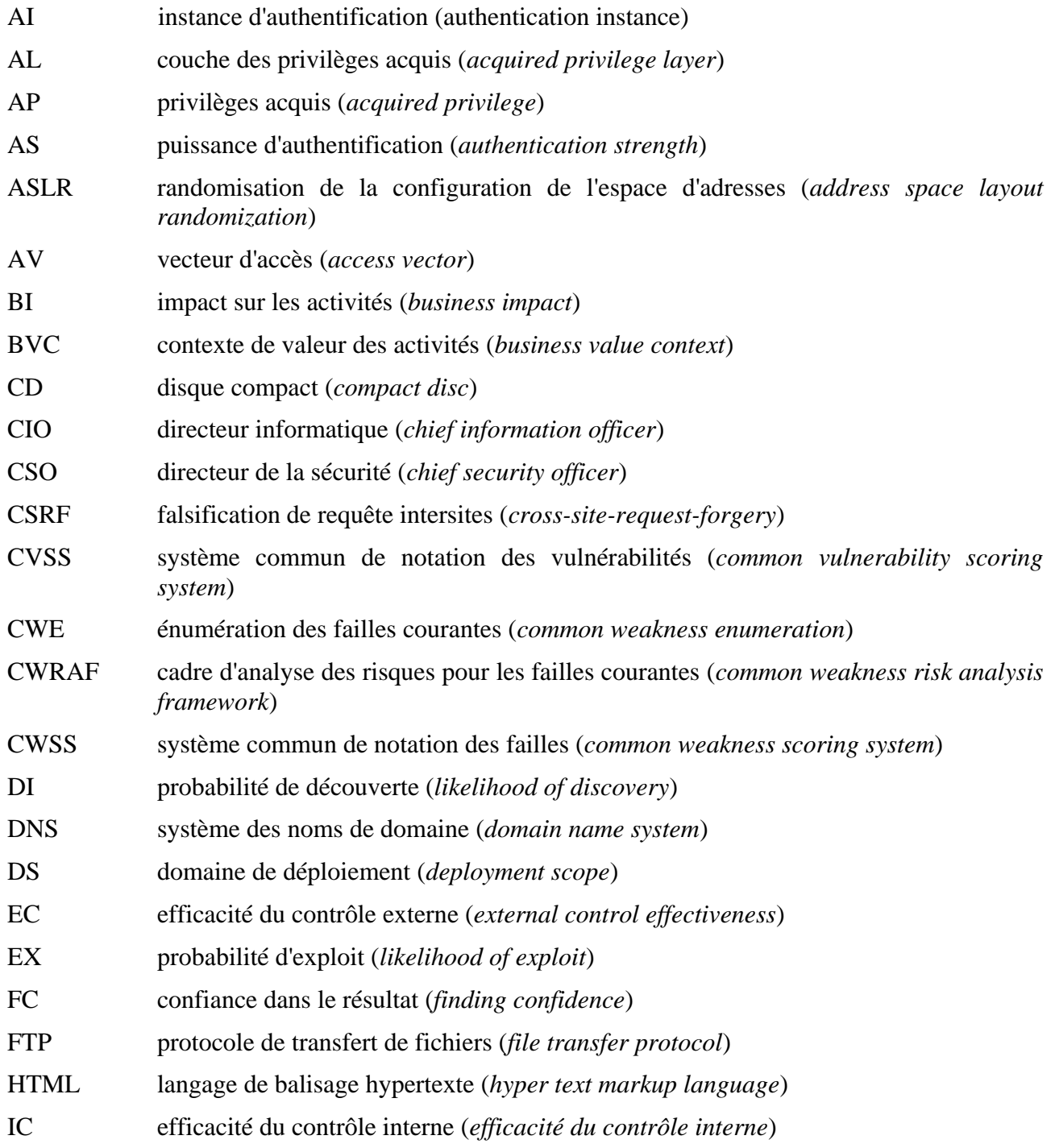

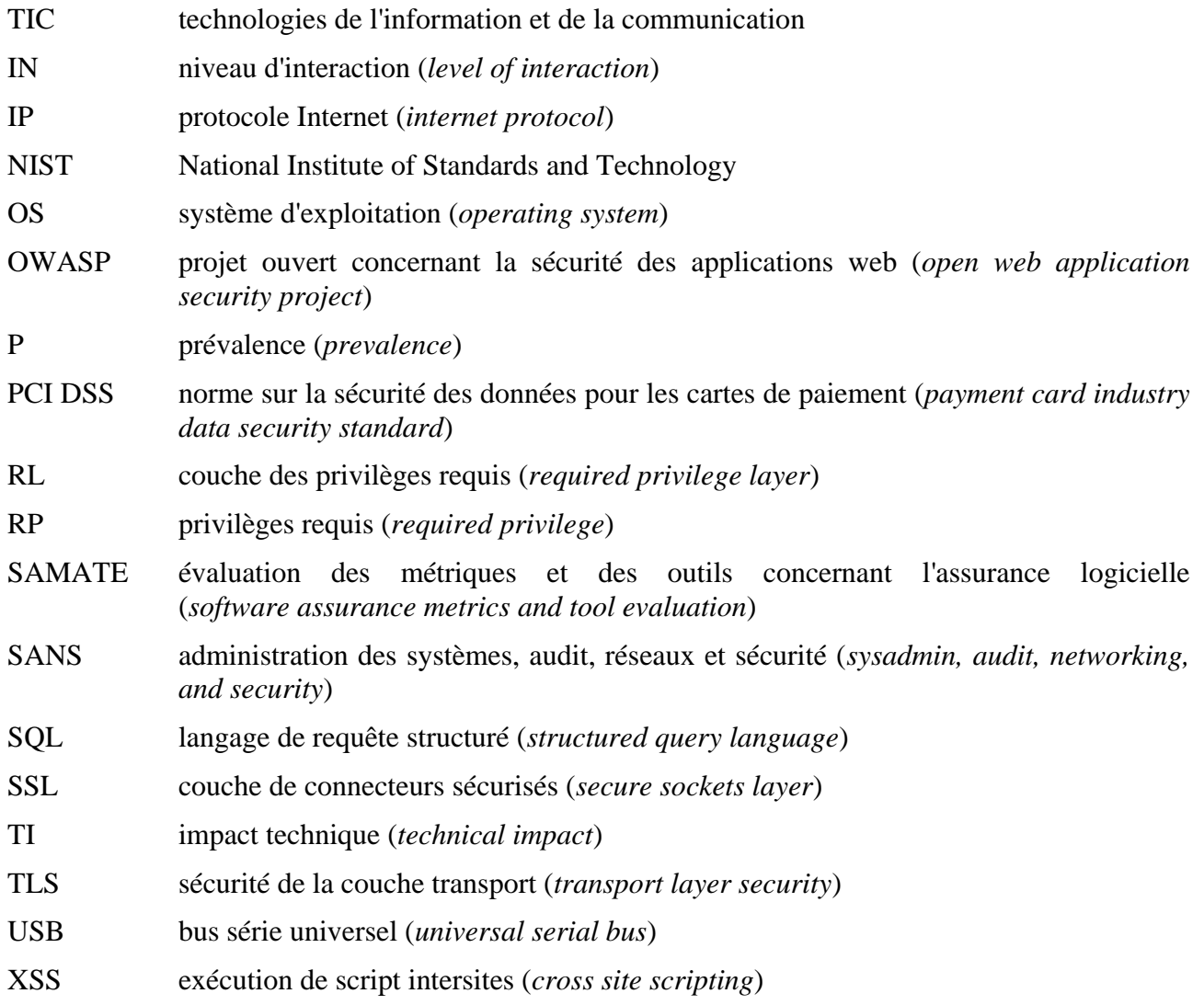

## **5 Conventions**

Aucune.

## **6 Utilisation du CWSS**

A l'heure actuelle, les concepteurs de logiciels, gestionnaires, testeurs, fournisseurs de systèmes de sécurité et prestataires de services, acheteurs, fournisseurs d'applications et chercheurs dans le domaine des TIC doivent identifier et évaluer les failles dans les logiciels qui pourraient se traduire par des vulnérabilités au moment de l'utilisation des logiciels. Ils doivent ensuite pouvoir prioriser ces failles et déterminer celles qui présentent les plus grands risques afin d'y remédier. Lorsqu'il faut remédier à un grand nombre de failles, chacune étant notée sur des échelles différentes, les divers membres de la communauté des TIC, gestionnaires, testeurs, acheteurs et concepteurs, s'en remettent à leurs propres méthodologies pour trouver des moyens de comparer des failles disparates et de les traduire en informations décisionnelles. Le système commun de notation des failles (CWSS) est un cadre ouvert qui traite de cette question. Il offre les avantages suivants:

- Mesures quantitatives: le CWSS fournit une mesure quantitative des failles non résolues qui pourraient être présentes dans une application logicielle.
- Cadre commun: le CWSS offre un cadre commun permettant de prioriser les erreurs de sécurité ("failles") qui sont découvertes dans les applications logicielles.
- Priorisation personnalisée: conjointement avec le [Common Weakness Risk Analysis](http://rcf.mitre.org/cwraf/)  [Framework \(CWRAF\)](http://rcf.mitre.org/cwraf/) [b-CWRAF], le CWSS peut être utilisé par les consommateurs pour

identifier les types de failles les plus importants pour leurs domaines d'activité, afin de servir de base à leurs activités d'acquisition et de protection dans le cadre du processus plus large d'obtention de l'assurance logicielle.

#### **6.1 Description du CWSS**

Le CWSS est organisé en trois *groupes de métriques*: résultat de base, surface d'attaque, et environnement, comme indiqué sur la Figure 1. Chaque groupe contient plusieurs métriques – également appelées *facteurs* – qui sont utilisées pour calculer une note CWSS pour une faille.

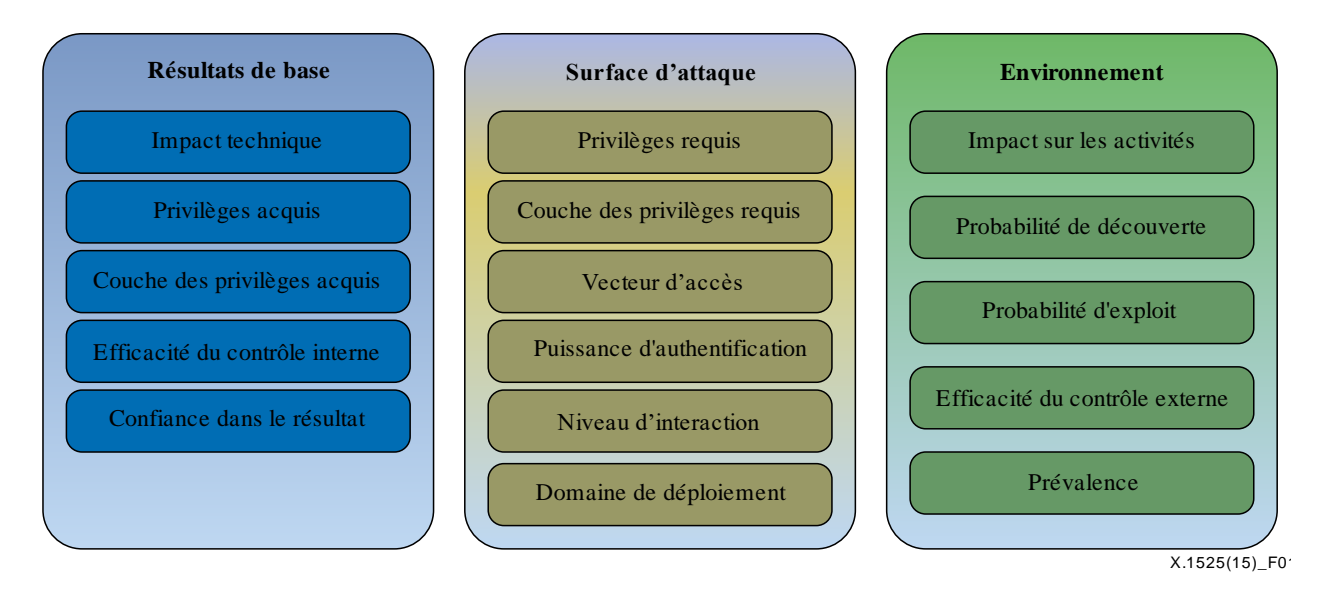

**Figure 1 – Groupes de métriques du CWSS** 

Ces groupes de métriques sont décrits comme suit:

- Groupe de métriques du résultat de base: représente le risque intrinsèque posé par la faille, la confiance dans la précision du résultat, et la puissance des contrôles. Ce groupe de métriques est examiné au § 7.3.
- Groupe de métriques de la surface d'attaque: représente les obstacles qu'un attaquant doit surmonter pour pouvoir exploiter la faille. Ce groupe de métriques est examiné au § 7.4.
- Groupe de métriques de l'environnement: représente les caractéristiques de la faille qui sont propres à un environnement ou à un contexte opérationnel particulier. Ce groupe de métriques est examiné au § 7.5.

## **6.2 Fonctionnement du CWSS**

Une valeur est attribuée à chaque facteur du groupe des métriques du résultat de base. Les valeurs obtenues sont converties en leur poids associé, et une sous-note résultat de base est calculée. Cette sous-note est comprise entre 0 et 100. La même méthode est appliquée aux groupes de métriques de la surface d'attaque et de l'environnement, les sous-notes obtenues étant comprises entre 0 et 1. Enfin, les trois sous-notes sont multipliées ensemble et on obtient une note CWSS comprise entre 0 et 100, comme illustré ci-après à la Figure 2.

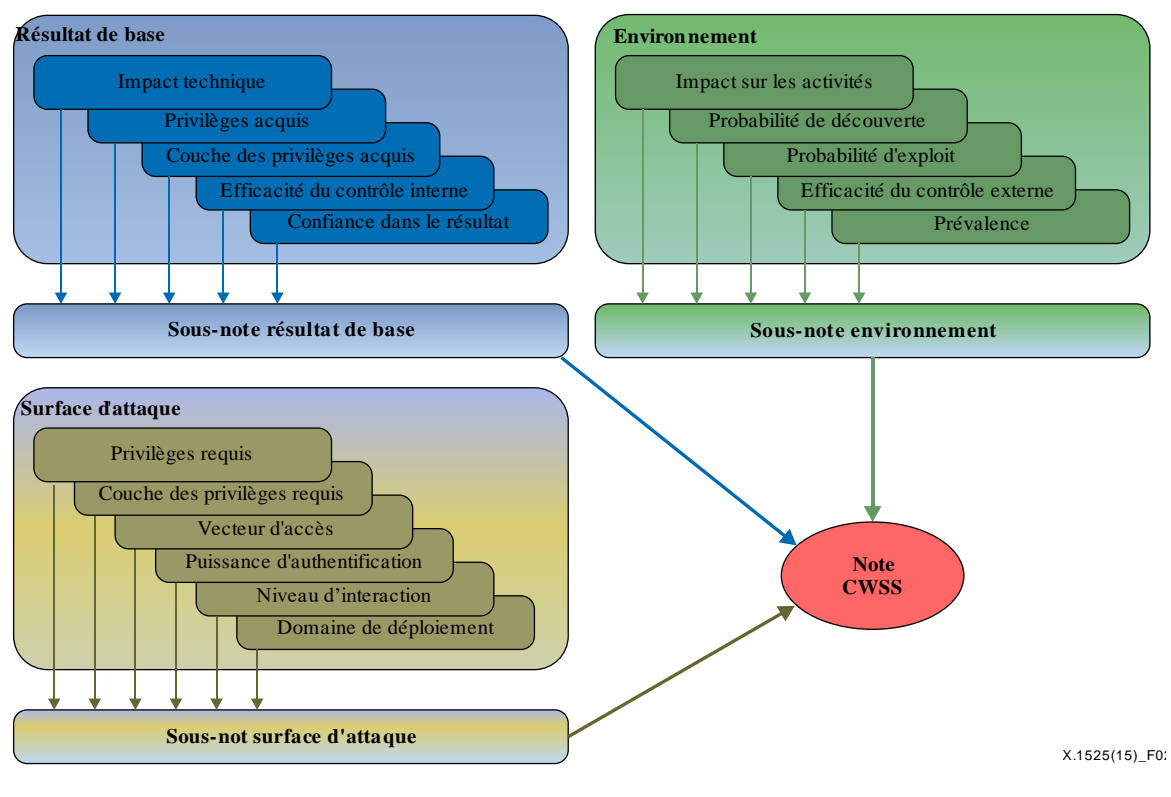

**Figure 2 – Notation du CWSS** 

#### **6.3 Notation du CWSS**

La communauté des parties prenantes travaille en collaboration avec MITRE à l'étude de plusieurs méthodes de notation différentes qui devront peut-être être prises en charge dans le cadre du CWSS. On compte actuellement les quatre méthodes de notation suivantes:

- Ciblée Cette méthode note chacune des failles découvertes dans la conception ou la mise en œuvre d'un progiciel donné ("méthode ciblée"), par exemple un débordement de tampon associé au nom d'utilisateur d'un programme d'authentification à la ligne 1234 du serveur.c dans un progiciel de serveur FTP. Les outils automatiques et les consultants en sécurité des logiciels utilisent des méthodes ciblées lorsqu'ils évaluent la sécurité d'un progiciel sur la base des failles qu'il contient.
- Généralisée Cette méthode note les catégories de failles indépendamment de tout logiciel particulier, afin de les prioriser (par exemple " la priorité est accordée aux débordements de tampon par rapport aux fuites de mémoire"). Cette approche est notamment utilisée par le CWE/SANS Top 25 et l'OWASP Top Ten, mais aussi par certains analyseurs de code automatiques. Il se pourrait que les notes généralisées soient très différentes des notes ciblées obtenues à partir d'une analyse complète de chacune des manifestations de la catégorie de failles dans un progiciel donné. Par exemple, la catégorie des débordements de tampon reste très importante pour de nombreux concepteurs, mais certains bogues liés à un débordement de tampon pourraient être considérés comme moins importants s'ils ne peuvent pas être exploités directement par un attaquant et si leur impact est réduit du fait de la présence de mécanismes de protection au niveau du système d'exploitation (OS) tels que la randomisation de la configuration de l'espace d'adresses (ASLR).
- Adaptée au contexte Cette méthode associe les notes en fonction des besoins d'un contexte analytique donné pouvant intégrer des priorités liées aux activités/à la mission, des environnements de menaces, une tolérance aux risques, etc. Ces besoins sont définis à l'aide de vignettes qui relient les caractéristiques intrinsèques des failles aux considérations de niveau supérieur relatives aux activités de l'entreprise. Cette méthode pourrait être appliquée à la fois avec la notation ciblée et à la notation généralisée.
- Agrégée Cette méthode associe les résultats de plusieurs notes de faille de niveau inférieur pour produire une seule note générale. L'agrégation s'appliquerait avant tout à la notation ciblée, mais elle pourrait aussi être utilisée avec la notation généralisée, comme cela a été le cas pour le CWE/SANS Top 25 de 2010.

Il est à noter que l'essentiel des discussions au sujet du CWSS porte actuellement sur la méthode de notation ciblée et un cadre applicable à la notation adaptée au contexte. L'examen des méthodes de notation agrégée viendra après. La notation généralisée est étudiée séparément, principalement dans le cadre du Top 25 de 2011 et du CWRAF.

Les notes CWSS peuvent être calculées automatiquement, par exemple par un outil d'analyse du code, ou manuellement par un consultant en sécurité des logiciels ou par un concepteur de logiciels. Étant donné qu'il est peu probable que les outils d'analyse automatique aient accès à certaines informations telles que l'environnement d'exploitation de l'application, la notation CWSS pourrait éventuellement se faire en plusieurs étapes: un outil calcule d'abord automatiquement des notes CWSS, puis un analyste humain ajoute manuellement des détails supplémentaires et recalcule les notes.

#### **6.4 Utilisateurs du CWSS**

Pour une efficacité optimale, le CWSS prend en charge plusieurs scénarios d'utilisation par différentes parties prenantes qui sont toutes intéressées par un système de notation cohérent pour prioriser les failles dans les logiciels qui pourraient entraîner des risques au niveau des produits, systèmes, réseaux et services. Les principales parties prenantes sont notamment les suivantes:

- Concepteurs de logiciels: les concepteurs travaillent souvent avec des délais serrés, en raison des cycles de commercialisation et des ressources limitées. Ils ne sont donc pas en mesure d'étudier et de résoudre toutes les failles signalées. Ils peuvent choisir de se concentrer sur les problèmes les plus graves ou les plus faciles à résoudre. Dans le cas de résultats automatiques signalant des failles, ils pourraient choisir de se concentrer sur les résultats qui ont le moins de chances d'être des faux positifs.
- Responsables de la conception de logiciels: les responsables de la conception de logiciels créent des stratégies pour prioriser les catégories de failles et supprimer des catégories entières de failles dans toute la base du code, ou au moins la partie considérée comme étant la plus en danger, éventuellement en définissant des listes personnalisées des N premières failles. Ils doivent comprendre ce que l'intégration de logiciels de tierce partie, qui peuvent contenir leurs propres failles, peut avoir en termes de sécurité. Ils peuvent être amenés à définir des exigences de sécurité et des priorités distinctes pour chaque ligne de produits.
- Acquéreurs de logiciels: les clients, y compris le personnel chargé de l'acquisition, veulent obtenir des logiciels de tierce partie avec un niveau raisonnable d'assurance que le fournisseur de logiciels a dûment procédé à la suppression ou à la prévention des failles les plus critiques pour les activités et la mission de l'acquéreur. Les parties prenantes connexes comprennent les directeurs informatiques (CIO), les directeurs de la sécurité (CSO), les administrateurs système, et les utilisateurs finals des logiciels.
- Responsables de la sécurité de l'entreprise: les responsables de la sécurité de l'entreprise cherchent à réduire autant que possible le risque au sein de leur entreprise, à la fois en ce

qui concerne les vulnérabilités bien connues dans les produits de tierce partie, et les vulnérabilités (ou failles) dans leurs propres logiciels internes. Ils souhaiteront peut-être utiliser un mécanisme de notation qui puisse être intégré avec d'autres processus de gestion de la sécurité, par exemple pour combiner les résultats de l'analyse des vulnérabilités dans les produits de tierce partie (concernant les vulnérabilités connues dans les produits de tierce partie) avec une analyse de l'application personnalisée (concernant les logiciels internes) afin de faciliter l'évaluation du risque général pour un actif.

- Fournisseurs de systèmes d'analyse de code et consultants: les fournisseurs et consultants ont souvent leurs propres techniques de notation personnalisées, mais ils veulent fournir un mécanisme de notation approuvé par la communauté et cohérent pour différents clients.
- Évaluateurs des capacités d'analyse du code: les évaluateurs analysent et mesurent les capacités des techniques d'analyse du code (par exemple NIST SAMATE). Ils pourraient utiliser un mécanisme cohérent de notation des failles pour pouvoir analyser les résultats signalés, et comprendre le degré de gravité de ces résultats sans devoir recourir à des méthodes de notation au cas par cas qui peuvent dépendre dans une large mesure de l'outil ou de la technique.
- Autres parties prenantes: parmi les autres parties prenantes, pourront figurer des chercheurs dans le domaine des vulnérabilités, des défenseurs d'une conception sécurisée, et des analystes se fondant sur la conformité (par exemple PCI DSS).

En juin 2014 (version active: CWSS 0.8), on compte plusieurs mises en œuvre pratiques du CWSS, avec comme principaux utilisateurs des fournisseurs de systèmes d'analyse de code et des consultants en sécurité des logiciels.

## **7 Groupes de métriques**

#### **7.1 Facteurs des groupes de métriques**

Le CWSS contient les facteurs ci-après, organisés par groupes de métriques comme indiqué dans le Tableau 1 ci-dessous. Chaque facteur est décrit de manière plus détaillée dans les paragraphes qui suivent.

| Groupe               | <b>Nom</b>                             | <b>Description succincte</b>                                                                                                    |
|----------------------|----------------------------------------|----------------------------------------------------------------------------------------------------|
| Résultat de<br>base  | Impact technique (TI)                  | Résultat que la faille est susceptible de produire, dans<br>l'hypothèse où on parvient à atteindre et à exploiter la<br>faille.                                                               |
|                      | Privilèges acquis (AP)                 | Type de privilèges qui sont obtenus par un attaquant<br>qui parvient à exploiter la faille.                                                                                                   |
|                      | Couche des privilèges acquis<br>(AL)   | Couche opérationnelle dans laquelle l'attaquant obtient<br>des privilèges en parvenant à exploiter la faille.                                                                                 |
|                      | Efficacité du contrôle interne<br>(IC) | Aptitude du contrôle à faire en sorte que la faille ne<br>puisse pas être exploitée par un attaquant.                                                                                         |
|                      | Confiance dans le résultat (FC)        | Confiance dans le fait que le problème signalé est une<br>faille qui peut être utilisée par un attaquant.                                                                                     |
| Surface<br>d'attaque | Privilèges requis (RP)                 | Type de privilèges qu'un attaquant doit déjà avoir pour<br>pouvoir atteindre le code/la fonctionnalité qui contient<br>la faille.                                                             |
|                      | Couche des privilèges requis<br>(RL)   | Couche opérationnelle dans laquelle l'attaquant doit<br>avoir des privilèges pour pouvoir tenter d'attaquer la<br>faille.                                                                     |
|                      | Vecteur d'accès (AV)                   | Canal par lequel un attaquant doit communiquer pour<br>atteindre le code ou la fonctionnalité qui contient la<br>faille.                                                                      |
|                      | Puissance d'authentification<br>(AS)   | Puissance du programme d'authentification qui<br>protège le code/la fonctionnalité qui contient la faille.                                                                                    |
|                      | Niveau d'interaction (IN)              | Actions requises de la part de la ou des victimes<br>humaines pour qu'une attaque réussisse.                                                                                                  |
|                      | Domaine de déploiement (SC)            | Indique si la faille est présente dans toutes les<br>instances de déploiement possible du logiciel, ou si<br>elle est limitée à un sous-ensemble de plates-formes<br>et/ou de configurations. |
| Environnement        | Impact sur les activités (BI)          | Impact potentiel sur les activités ou la mission de<br>l'entreprise si on parvient à exploiter la faille.                                                                                     |
|                      | Probabilité de découverte (DI)         | Probabilité qu'un attaquant puisse découvrir la faille.                                                                                                    |
|                      | Probabilité d'exploit (EX)             | Probabilité, si la faille est découverte, qu'un attaquant<br>disposant des privilèges/de l'authentification/de l'accès<br>requis parvienne à l'exploiter.                                     |
|                      | Efficacité du contrôle externe<br>(EC) | Aptitude des contrôles ou mesures d'atténuation<br>externes au logiciel à faire en sorte qu'il soit plus<br>difficile pour un attaquant d'atteindre et/ou d'exploiter<br>la faille.           |
|                      | Prévalence (P)                         | Fréquence d'apparition de ce type de faille dans les<br>logiciels.                                                                                                    |

**Tableau 1 – Facteurs des groupes de métriques**

## **7.2 Valeurs pour l'incertitude et la souplesse**

Le CWSS peut être utilisé dans les cas où on dispose de peu d'informations au départ, mais on disposera d'informations de meilleure qualité au fil du temps. Dans de nombreux cas d'utilisation, la note CWSS pour un résultat donné signalant une faille risquera de changer fréquemment, au fur et à mesure de la découverte de davantage d'informations. Des entités différentes pourront évaluer des facteurs distincts à différents moments.

En tant que tel, chaque facteur CWSS a de fait des caractéristiques "environnementales" ou "temporelles", de sorte qu'il n'est pas particulièrement utile d'adopter les mêmes types de groupes de métriques que ceux qui sont utilisés dans le CVSS.

La plupart des facteurs ont en commun les quatre valeurs indiquées dans le Tableau 2.

| <b>Valeur</b>        | <b>Utilisation</b>                                                                                                    |
|----------------------|----------------------------------------------------------------------------------------------------|
| Inconnu              | L'entité qui calcule la note n'a pas assez d'informations pour pouvoir attribuer une valeur au<br>facteur. Ce peut être un signal appelant à poursuivre l'analyse. Par exemple, il se pourrait<br>qu'un analyseur de code automatique puisse trouver certaines failles, mais ne puisse pas<br>détecter la présence ou non de mécanismes d'authentification.                                                                                                    |
|                      | L'utilisation de la valeur "inconnu" souligne le fait que la note est incomplète ou estimée, et<br>qu'une analyse complémentaire peut être nécessaire. Ainsi, la modélisation des informations<br>incomplètes est simplifiée, et le contexte de valeur des activités peut plus facilement influer<br>sur les notes finales qui ont été générées au moyen d'informations incomplètes.                                                                                                    |
|                      | Le poids pour cette valeur est de 0,5 pour tous les facteurs, ce qui a généralement pour effet<br>de produire une note plus faible; l'ajout de nouvelles informations (à savoir le passage de<br>certains facteurs de la valeur "inconnu" à une autre valeur) permettra ensuite d'ajuster la<br>note vers le haut ou vers le bas sur la base des nouvelles informations.                                                                                                    |
| Non<br>applicable    | Le facteur est explicitement ignoré dans le calcul de la note, ce qui permet, de fait, au<br>contexte de valeur des activités a la possibilité d'imposer qu'un facteur soit pris en compte<br>ou ignoré dans la note finale. Par exemple, une méthode de notation CWSS axée sur un<br>client pourrait ignorer les mesures correctives, et un environnement à haut degré d'assurance<br>pourrait nécessiter d'analyser tous les résultats signalés, même si le niveau de confiance<br>dans leur précision est faible. |
|                      | Pour un ensemble de résultats signalant des failles dans un progiciel donné, tous les résultats<br>devraient avoir la même valeur "non applicable" pour le facteur qui est ignoré.                                                                                                    |
| Quantifié            | Pour l'attribution d'un poids au facteur, on peut utiliser l'intervalle continu et quantifié allant<br>de 0,0 à 1,0, plutôt que l'ensemble de valeurs discrètes définies pour le facteur. Les facteurs<br>ne sont pas tous quantifiables de cette manière, mais cela permet une personnalisation<br>supplémentaire de la métrique.                                                                                                    |
| Valeur par<br>défaut | Le poids du facteur peut être mis à une valeur par défaut. L'étiquetage du facteur comme<br>ayant la valeur par défaut permet de procéder ultérieurement à une analyse et à une<br>éventuelle modification.                                                                                                    |

**Tableau 2 – Valeurs des facteurs pour l'incertitude et la souplesse**

## **7.3 Groupe des métriques du résultat de base**

Le groupe des métriques du résultat de base est constitué des facteurs suivants:

- Impact technique (TI)
- Privilèges acquis (AP)
- Couche des privilèges acquis (AL)
- Efficacité du contrôle interne (IC)
- Confiance dans le résultat (FC)

La combinaison des valeurs de l'impact technique, des privilèges acquis, et de la couche des privilèges acquis donne à l'utilisateur une certaine puissance d'expression. Par exemple, l'utilisateur peut caractériser un impact technique "élevé" avec le privilège "administrateur" au niveau de la couche "application".

## **7.3.1 Impact technique (TI)**

L'impact technique est le résultat que la faille est susceptible de produire, dans l'hypothèse où on parvient à atteindre et à exploiter la faille. Il est exprimé avec une granularité plus fine que la confidentialité, l'intégrité et la disponibilité.

L'impact technique devrait être évalué par rapport aux privilèges acquis (AP) et à la couche des privilèges acquis (AL).

| <b>Valeur</b>        | Code             | <b>Poids</b> | <b>Description</b>                                                                                                    |
|----------------------|------------------|--------------|----------------------------------------------------------------------------------------------------|
| Critique             | C                | 1,0          | Contrôle complet du logiciel analysé, à tel point que les opérations sont impossibles.                                                                                                    |
| Élevé                | H                | 0,9          | Contrôle important du logiciel analysé, ou possibilité d'accéder à des informations<br>critiques.                                                                                                    |
| Moyen                | M                | 0.6          | Contrôle modéré du logiciel analysé, ou possibilité d'accéder à des informations<br>modérément importantes.                                                                                                    |
| Faible               | L                | 0,3          | Contrôle minime du logiciel analysé, ou possibilité d'accéder uniquement à des<br>informations relativement peu importantes.                                                                                                    |
| Aucun                | N                | 0,0          | Pas d'impact technique du tout sur le logiciel analysé. En d'autres termes, cette faille<br>ne conduit pas à une vulnérabilité.                                                                                                    |
| Valeur par<br>défaut | D                | 0.6          | Le poids pour la valeur par défaut est la valeur médiane des poids pour les valeurs<br>critique, élevé, moyen, faible et aucun.                                                                                                    |
| Inconnu              | $I$ <sub>K</sub> | 0,5          | Les informations sont insuffisantes pour fournir une valeur pour ce facteur. Une<br>analyse complémentaire pourra être nécessaire. Dans l'avenir, une valeur différente<br>pourra être choisie, qui pourrait avoir une incidence sur la note.                                                                                                    |
| Non<br>applicable    | <b>NA</b>        | 1,0          | Ce facteur est intentionnellement ignoré dans le calcul de la note car il n'entre pas en<br>ligne de compte dans la manière dont le calculateur de la note priorise les failles. Ce<br>facteur pourrait ne pas s'appliquer dans un environnement exigeant un haut degré<br>d'assurance; l'utilisateur pourrait vouloir analyser chaque résultat considéré signalant<br>une faille, indépendamment de la confiance. |
| Ouantifié            | Q                |              | Ce facteur pourrait être quantifié au moyen de poids personnalisés.                                                                                                    |

**Tableau 3 – Poids de l'impact technique** 

Si cet ensemble de valeurs n'est pas assez précis, les utilisateurs du CWSS peuvent utiliser leurs propres méthodes quantifiées pour obtenir une sous-note. L'une de ces méthodes repose sur l'utilisation du Common Weakness Risk Analysis Framework (CWRAF) [b-CWRAF] pour définir une vignette et une fiche de notation de l'impact technique. Le poids de l'impact est calculé au moyen de valeurs d'importance propres à la vignette pour différents impacts techniques qui pourraient découler de l'exploitation de la faille, comme la modification de données sensibles, l'obtention de privilèges, la consommation de ressources, etc.

## **7.3.2 Privilèges acquis (AP)**

Les privilèges acquis indiquent le type de privilèges qui sont obtenus par un attaquant qui parvient à exploiter la faille.

Il est à noter que les valeurs sont les mêmes que pour les privilèges requis, mais que les poids sont différents.

Dans certains cas, la valeur pour les privilèges acquis peut être la même que pour les privilèges requis, ce qui implique soit (1) l'escalade de privilèges au niveau "horizontal" (p.ex. d'un utilisateur dépourvu de privilège à un autre) soit (2) l'escalade de privilèges dans un sandbox, par exemple un utilisateur utilisant uniquement le protocole de transfert de fichiers (FTP) qui peut s'échapper vers l'interface système.

## **Tableau 4 – Poids des privilèges acquis**

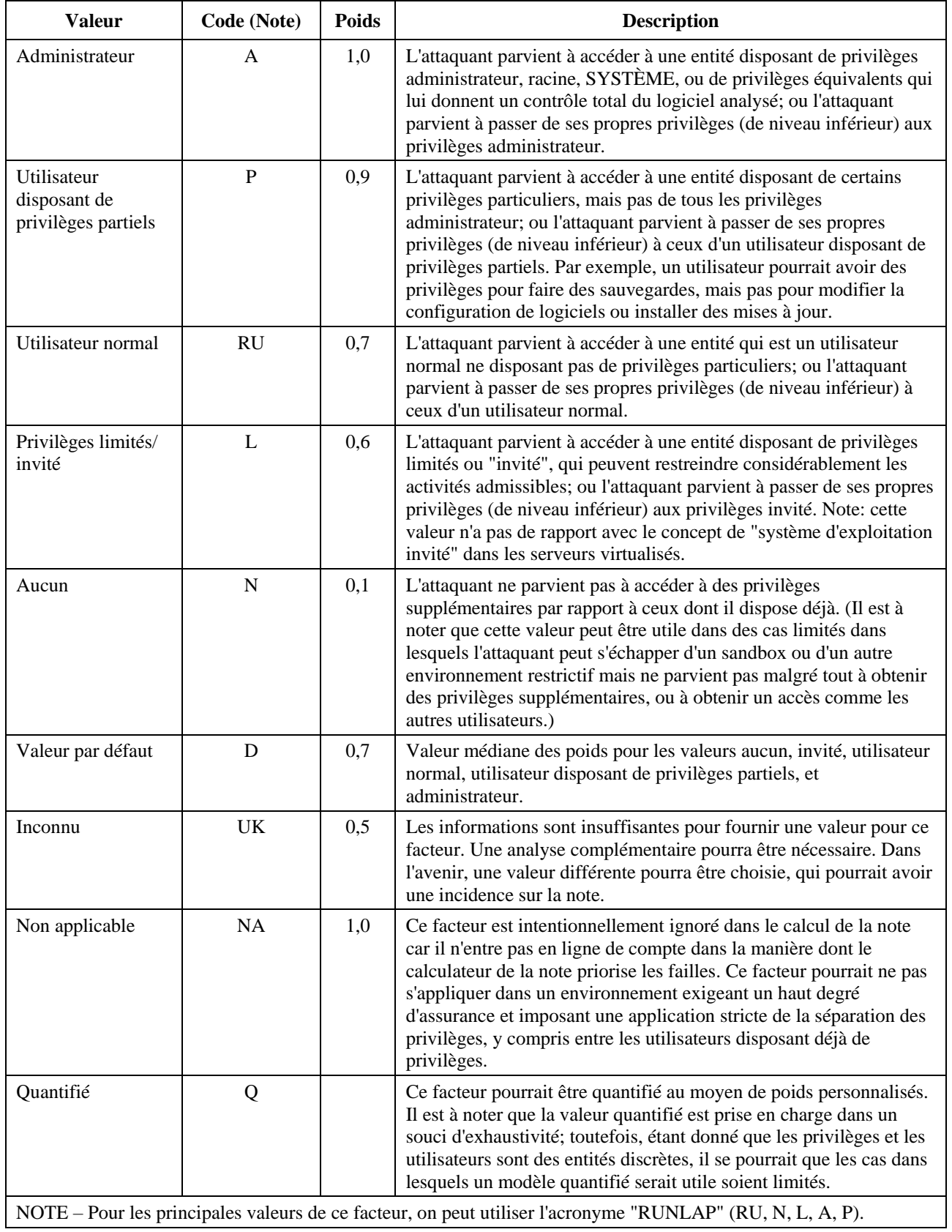

## **7.3.3 Couche des privilèges acquis (AL)**

La couche des privilèges acquis identifie la couche opérationnelle dans laquelle l'attaquant obtient des privilèges en parvenant à exploiter la faille.

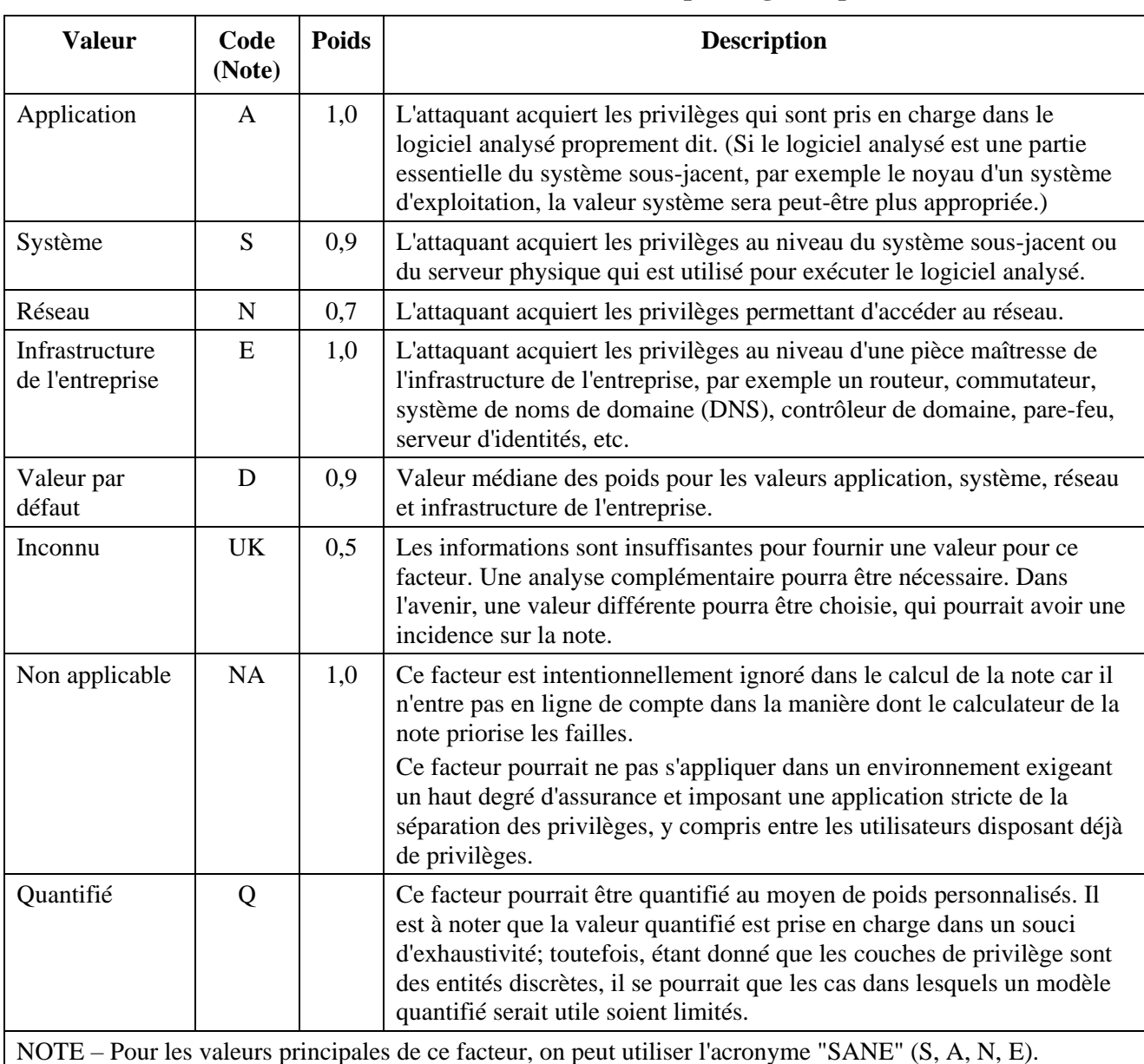

## **Tableau 5 – Poids de la couche des privilèges acquis**

**7.3.4 Efficacité du contrôle interne (IC)**

Un contrôle interne est un mécanisme de contrôle, de protection ou d'atténuation qui a été explicitement intégré dans le logiciel (dans le cadre de l'architecture, de la conception ou de la mise en œuvre). L'efficacité du contrôle interne mesure l'aptitude du contrôle à faire en sorte que la faille ne puisse pas être exploitée par un attaquant. Par exemple, un programme de validation des données d'entrée qui limite la longueur des données d'entrée à 15 caractères pourrait avoir une efficacité modérée vis-à-vis des attaques par exécution de scripts intersites (XSS) en réduisant la taille de l'exploit XSS qui peut être tenté.

Lorsqu'il existe plusieurs contrôles internes, ou plusieurs chemins de code permettant d'atteindre la même faille, les directives sont les suivantes:

- Pour chaque chemin de code, analyser chaque contrôle interne qui existe le long du chemin de code, et choisir la valeur correspondant au plus faible poids (c'est-à-dire le contrôle interne le plus puissant le long du chemin de code), appelée valeur de chemin de code.
- Collecter toutes les valeurs de chemin de code.

• Choisir la valeur de chemin de code qui correspond au poids le plus élevé (c'est-à-dire au contrôle le plus faible).

Cette méthode consiste à déterminer, pour chaque chemin de code, le contrôle le plus puissant (car un attaquant aurait à contourner ce contrôle), puis à choisir le chemin de code le plus faible (c'est-à-dire la route la plus facile que l'attaquant puisse prendre).

| <b>Valeur</b>                          | Code        | <b>Poids</b> | <b>Description</b>                                                                                                    |
|----------------------------------------|-------------|--------------|----------------------------------------------------------------------------------------------------|
| Aucun                                  | $\mathbf N$ | 1,0          | Il n'existe aucun contrôle.                                                                                                    |
| Limité                                 | L           | 0,9          | Des méthodes simplistes ou des restrictions involontaires pourraient<br>empêcher un attaquant ordinaire d'exploiter le problème.                                                                                                    |
| Modéré                                 | $\mathbf M$ | 0,7          | Le mécanisme de protection est couramment utilisé mais comporte des<br>limitations connues qu'un attaquant connaisseur pourrait contourner<br>moyennent certains efforts. Par exemple, le recours au codage d'entité<br>HTML (langage de balisage hypertexte) pour empêcher les attaques XSS<br>peut être contourné lorsque les données de sortie sont placées dans un autre<br>contexte (attribut de feuilles de style en cascade ou de balise HTML par<br>exemple).                                                                                                    |
| Indirect<br>(défense en<br>profondeur) | $\mathbf I$ | 0,5          | Le contrôle n'assure pas de protection spécifique contre l'exploitation de la<br>faille, mais il réduit indirectement l'impact lorsqu'une attaque parvient à<br>être lancée, ou rend en tout cas plus difficile la construction d'un exploit<br>fonctionnel. Par exemple, un programme de validation pourrait limiter<br>indirectement la taille des données d'entrée, ce qui pourrait compliquer la<br>tâche d'un attaquant qui souhaite construire des données pour une attaque<br>XSS ou par injection SQL (langage de requête structuré).                                     |
| Meilleur<br>disponible                 | B           | 0,3          | Le contrôle suit les meilleures pratiques existantes, mais il peut présenter<br>certaines limitations qu'un attaquant expérimenté et déterminé peut<br>surmonter, la présence d'autres failles étant éventuellement nécessaire. Par<br>exemple, la méthode de la double soumission pour éviter la falsification de<br>requête intersites (CSRF) est considérée comme offrant actuellement l'une<br>des protections les plus puissantes, mais elle peut être contrecarrée en<br>présence du comportement de certaines fonctionnalités qui peuvent lire les<br>en-têtes HTTP bruts. |
| Complet                                | $\mathbf C$ | 0,0          | Le contrôle est parfaitement efficace contre la faille, autrement dit il n'y a<br>ni bogue ni vulnérabilité, et aucune conséquence négative de l'exploitation<br>du problème. Par exemple, une opération de copie de tampon garantissant<br>que le tampon de destination est toujours plus volumineux que la source<br>(plus toute augmentation indirecte de la taille de la source d'origine)<br>n'entraînera pas de débordement.                                                                                                    |
| Valeur par<br>défaut                   | ${\bf D}$   | 0,6          | Valeur médiane des poids pour les valeurs complet, meilleur disponible,<br>indirect, modéré, limité et aucun.                                                                                                    |
| Inconnu                                | UK          | 0,5          | Les informations sont insuffisantes pour fournir une valeur pour ce facteur.<br>Une analyse complémentaire pourra être nécessaire. Dans l'avenir, une<br>valeur différente pourra être choisie, qui pourrait avoir une incidence sur la<br>note.                                                                                                    |
| Non applicable                         | NA          | 1,0          | Ce facteur est intentionnellement ignoré dans le calcul de la note car il<br>n'entre pas en ligne de compte dans la manière dont le calculateur de la<br>note priorise les failles.                                                                                                    |
| Quantifié                              | Q           |              | Ce facteur pourrait être quantifié au moyen de poids personnalisés.                                                                                                    |

**Tableau 6 – Poids de l'efficacité du contrôle interne** 

## **7.3.5 Confiance dans le résultat (FC)**

La confiance dans le résultat est la confiance dans le fait que le problème signalé:

- 1) est une faille; et
- 2) peut être exploité ou utilisé par un attaquant.

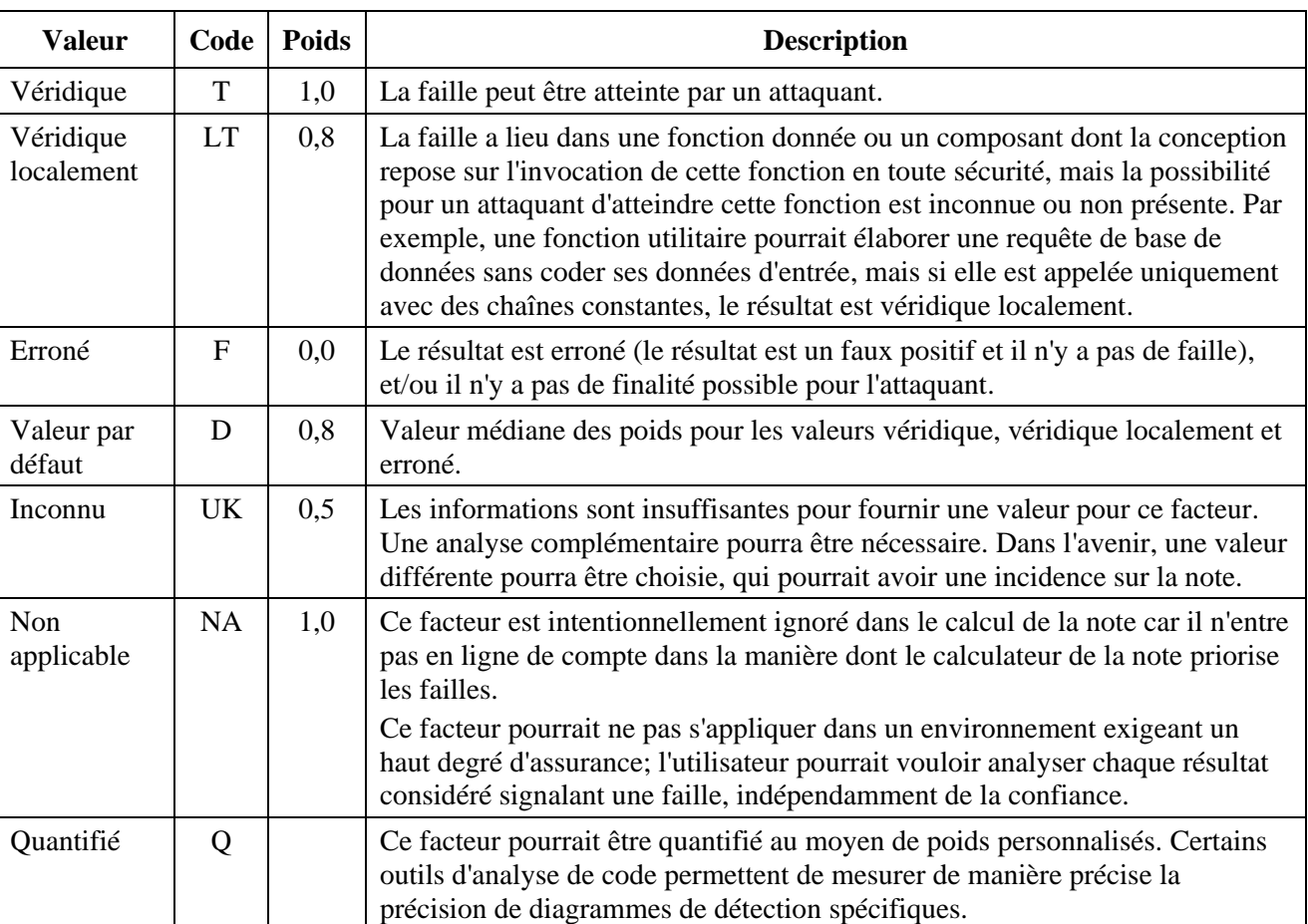

#### **Tableau 7 – Poids de la confiance dans le résultat**

#### **7.4 Groupe des métriques de la surface d'attaque**

Le groupe de métriques de la surface d'attaque est constitué des facteurs suivants:

- Privilèges requis (RP)
- Couche des privilèges requis (RL)
- Vecteur d'accès (AV)
- Puissance d'authentification (AS)
- Niveau d'interaction (IN)
- Domaine de déploiement (SC).

#### **7.4.1 Privilèges requis (RP)**

Les privilèges requis indiquent le type de privilèges qu'un attaquant doit déjà avoir pour pouvoir atteindre le code/la fonctionnalité qui contient la faille.

## **Tableau 8 – Poids des privilèges requis**

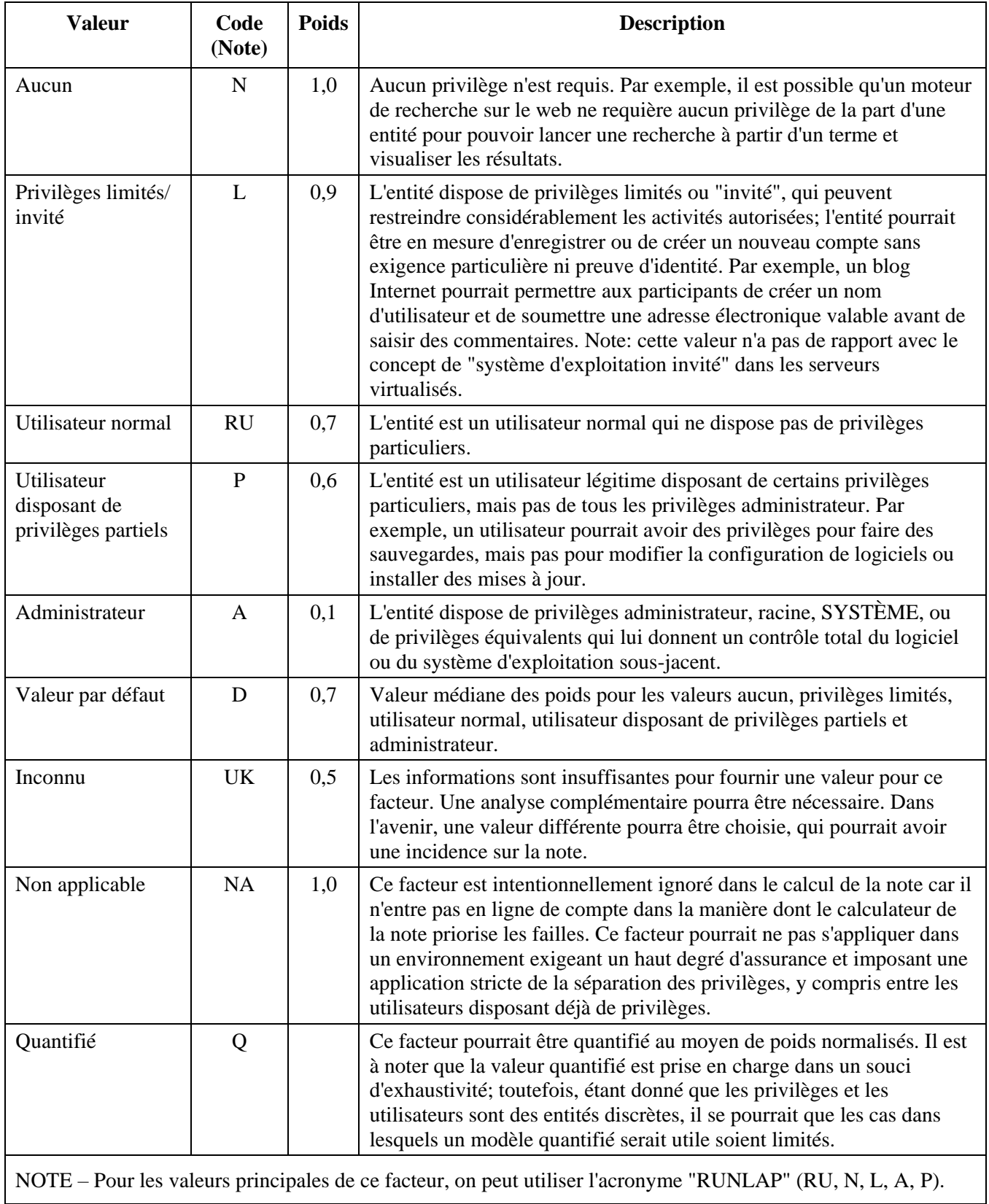

## **7.4.2 Couche des privilèges requis (RL)**

La couche des privilèges requis identifie la couche opérationnelle dans laquelle l'attaquant doit avoir des privilèges pour pouvoir tenter d'attaquer la faille.

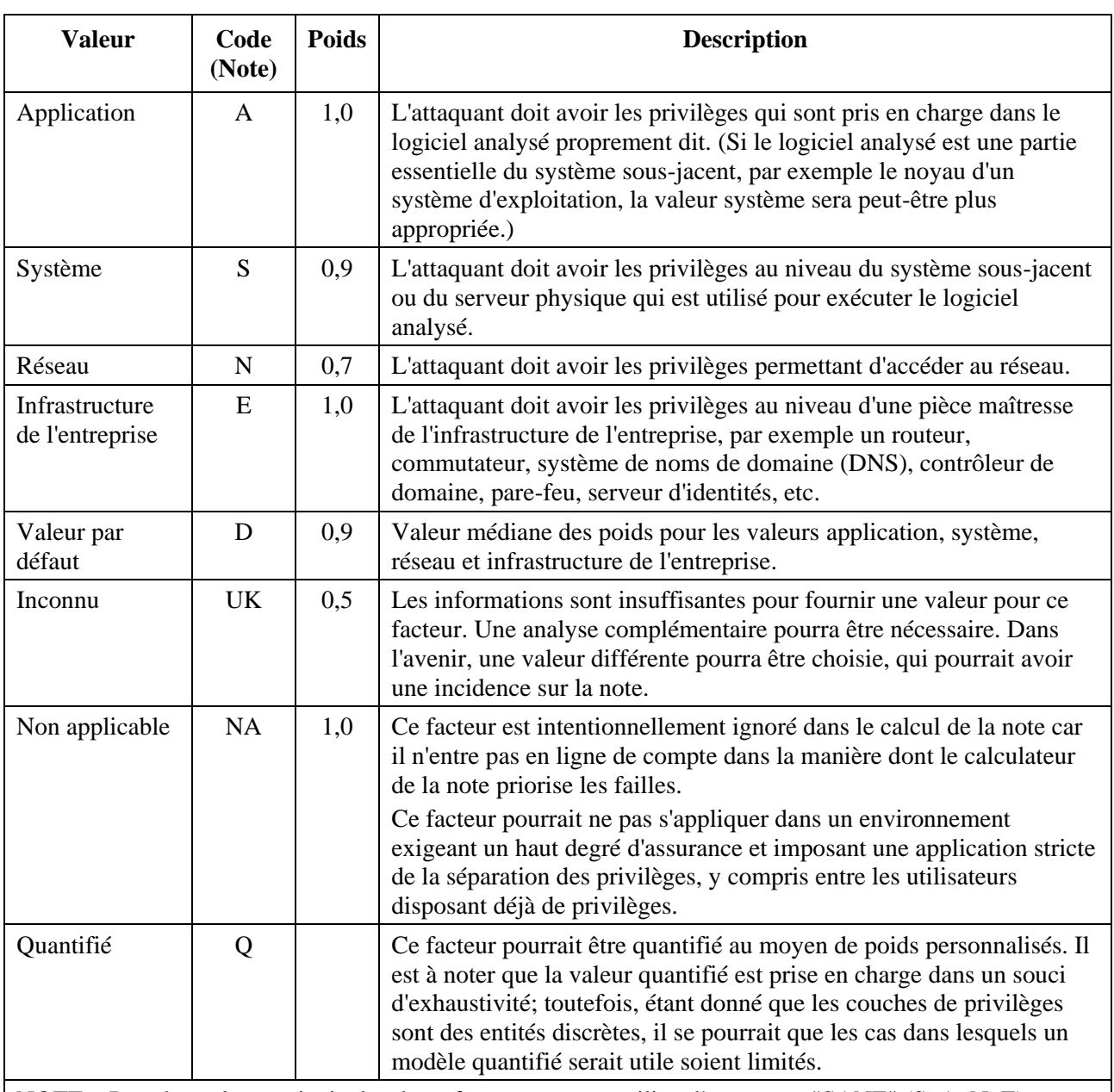

## **Tableau 9 – Poids de la couche des privilèges requis**

NOTE – Pour les valeurs principales de ce facteur, on peut utiliser l'acronyme "SANE" (S, A, N, E).

## **7.4.3 Vecteur d'accès (AV)**

Le vecteur d'accès identifie le canal par lequel un attaquant doit communiquer pour atteindre le code ou la fonctionnalité qui contient la faille. Il est à noter que ces valeurs sont très proches de celles utilisées dans le CVSS, à ceci près que le CWSS fait la distinction entre accès physique et accès local (interface système/compte).

Bien que le vecteur d'accès et la couche des privilèges requis soient étroitement liés, les deux sont distincts. Par exemple, un attaquant disposant d'un accès "physique" à un routeur pourrait toucher la couche réseau ou entreprise.

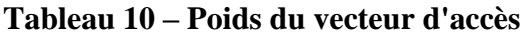

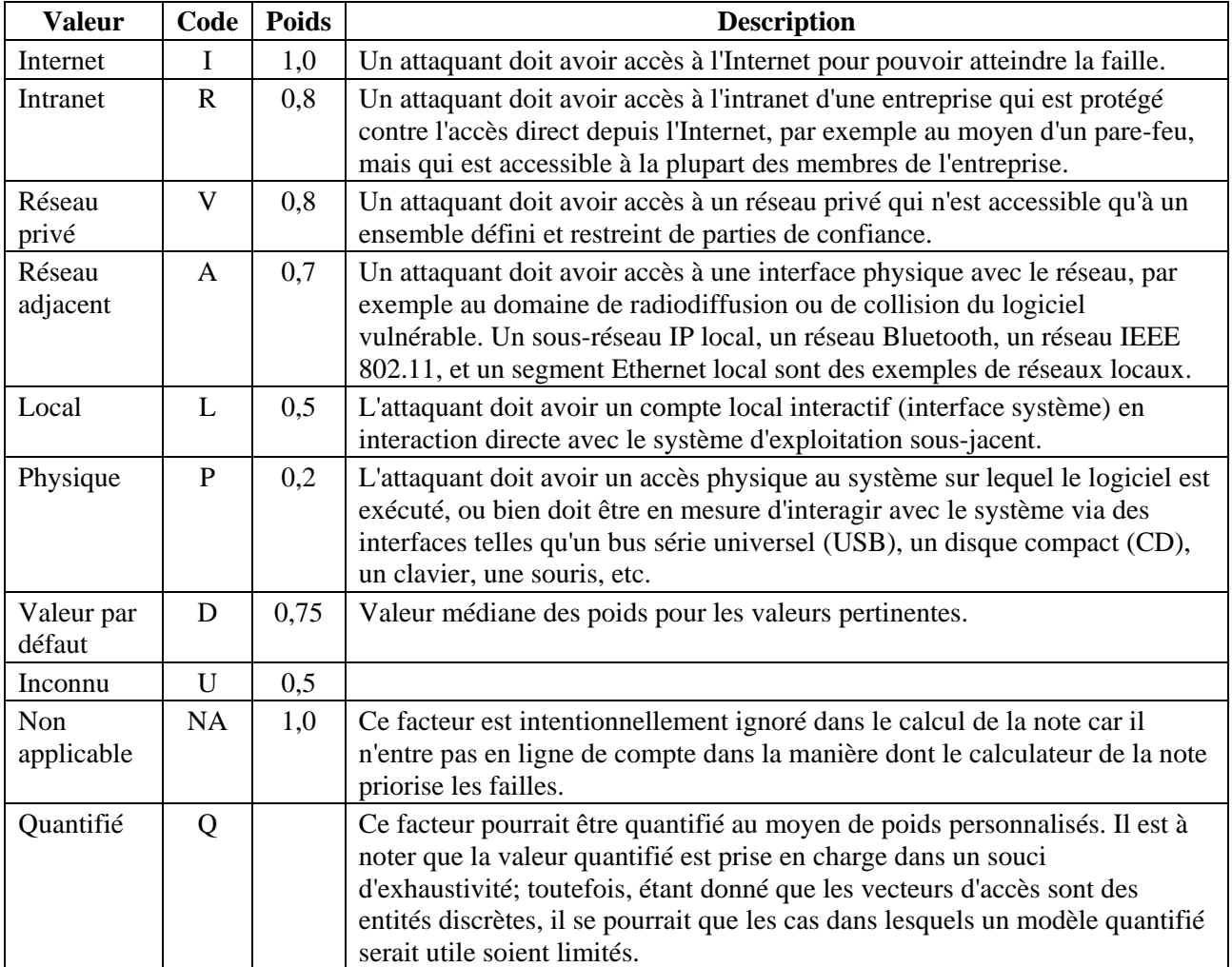

## **7.4.4 Puissance d'authentification (AS)**

La puissance d'authentification correspond à la puissance du programme d'authentification qui protège le code/la fonctionnalité qui contient la faille.

Lorsque plusieurs programmes d'authentification sont utilisés, ou s'il existe deux chemins de code ou plus, il convient de procéder comme suit pour la notation:

Lorsqu'il existe plusieurs programmes d'authentification, ou plusieurs chemins de code permettant d'atteindre la même faille, les directives sont les suivantes:

- Pour chaque chemin de code, analyser chaque programme d'authentification qui existe le long du chemin de code, et choisir la valeur correspondant au plus faible poids (c'est-à-dire le programme d'authentification le plus puissant le long du chemin de code), appelée valeur de chemin de code.
- Collecter toutes les valeurs de chemin de code.
- Choisir la valeur de chemin de code qui correspond au poids le plus élevé (c'est-à-dire au programme le plus faible).

Cette méthode consiste à déterminer, pour chaque chemin de code, le programme d'authentification le plus puissant (car un attaquant aurait à contourner ce programme), puis à choisir le chemin de code le plus faible (c'est-à-dire la route la plus facile que l'attaquant puisse prendre).

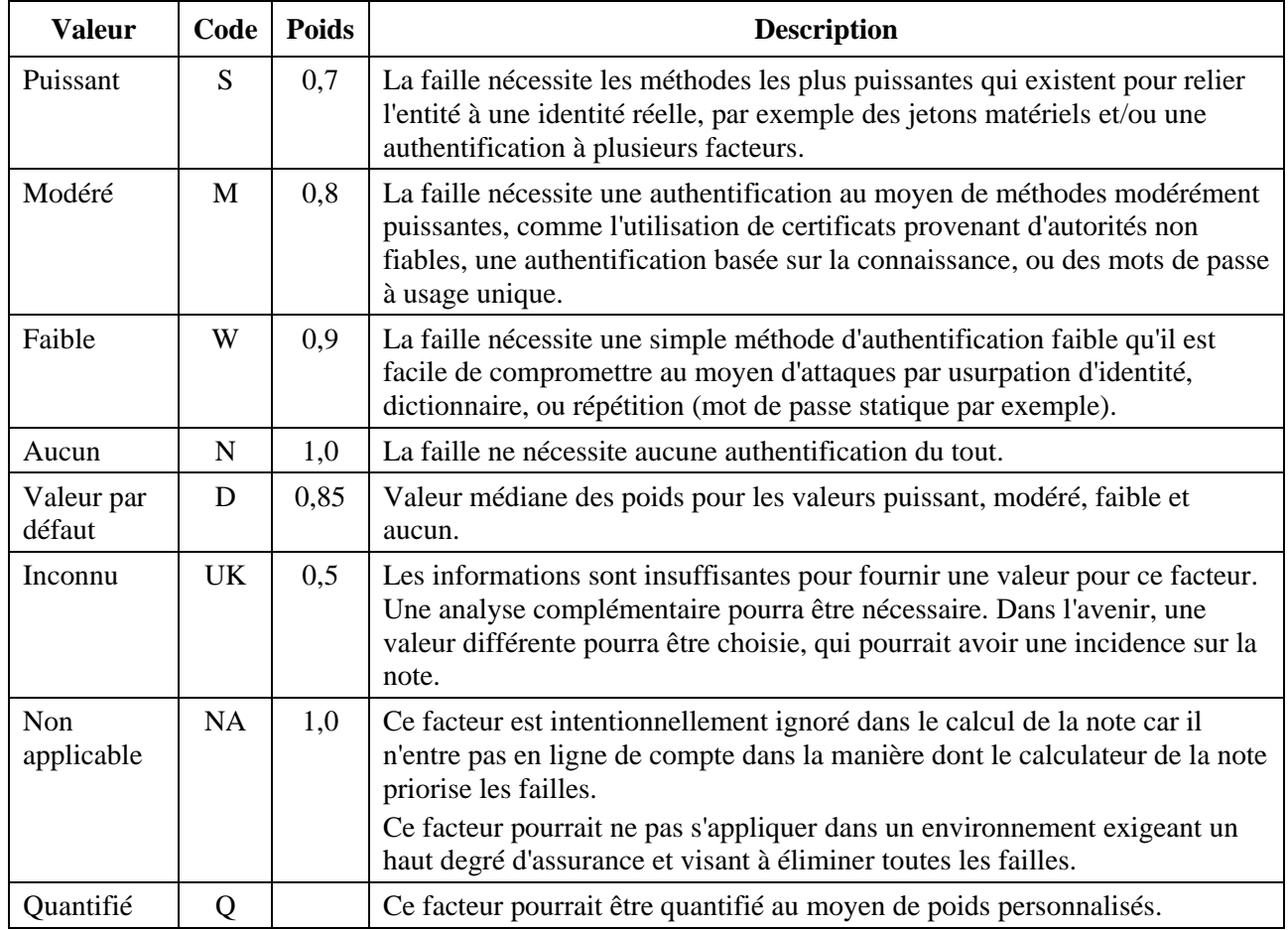

## **Tableau 11 – Poids de la puissance d'authentification**

## **7.4.5 Niveau d'interaction (IN)**

Le niveau d'interaction correspond aux actions requises de la part de la ou des victimes humaines pour qu'une attaque réussisse.

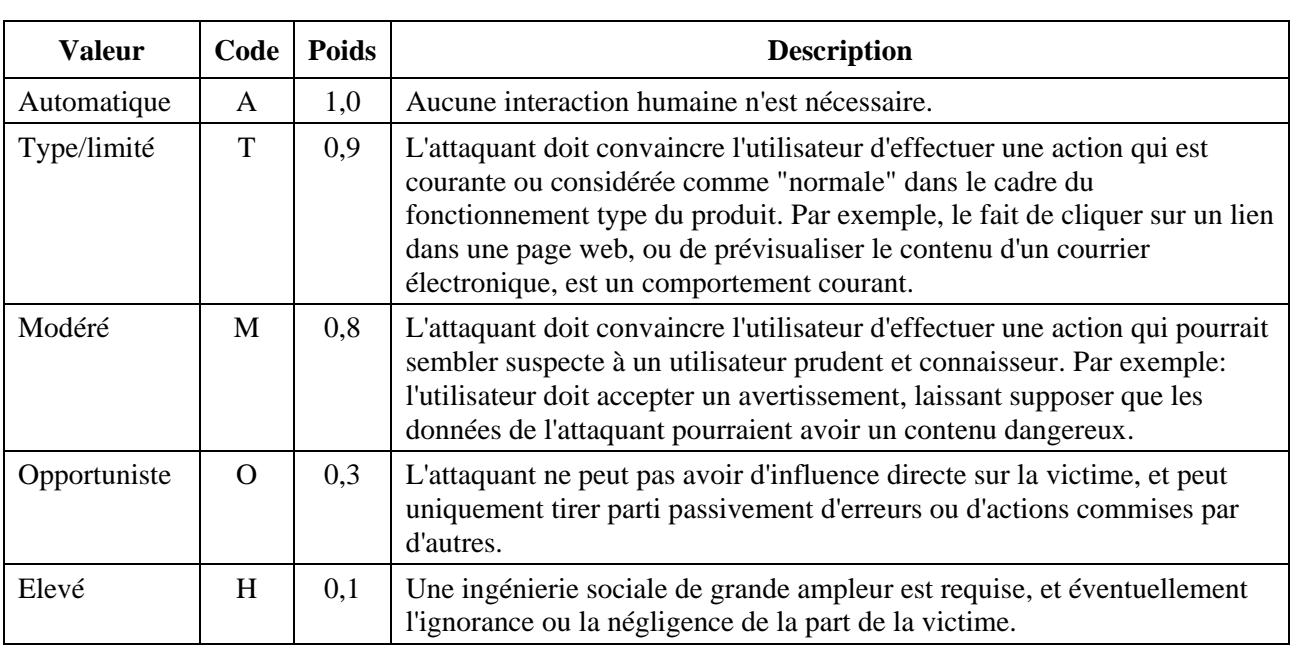

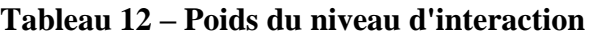

| <b>Valeur</b>         | Code | Poids | <b>Description</b>                                                                                                    |
|-----------------------|------|-------|----------------------------------------------------------------------------------------------------|
| Aucune<br>interaction | NI   | 0,0   | Aucune interaction n'est possible, pas même de manière opportuniste;<br>ainsi la faille serait un "bogue" mais ne conduirait pas à une vulnérabilité.<br>Etant donné que le CWSS concerne la sécurité, le poids est de 0.                        |
| Valeur par<br>défaut  | D    | 0,55  | Valeur médiane des poids pour les valeurs automatique, limité, modéré,<br>opportuniste, élevé et aucune interaction.                                                                                                    |
| Inconnu               | UK.  | 0,5   | Les informations sont insuffisantes pour fournir une valeur pour ce<br>facteur. Une analyse complémentaire pourra être nécessaire. Dans<br>l'avenir, une valeur différente pourra être choisie, qui pourrait avoir une<br>incidence sur la note. |

**Tableau 12 – Poids du niveau d'interaction**

#### **7.4.6 Domaine de déploiement (SC)**

Le domaine de déploiement indique si la faille est présente dans toutes les instances de déploiement possible du logiciel, ou si elle est limitée à un sous-ensemble de plates-formes et/ou de configurations. Par exemple, il se pourrait qu'une erreur de calcul numérique concerne uniquement le logiciel exécuté dans le cadre d'un système d'exploitation particulier et d'une architecture à 64 bits, ou qu'un problème de traversée de chemin affecte uniquement les systèmes d'exploitation pour lesquels "\" est traité comme un séparateur de répertoires.

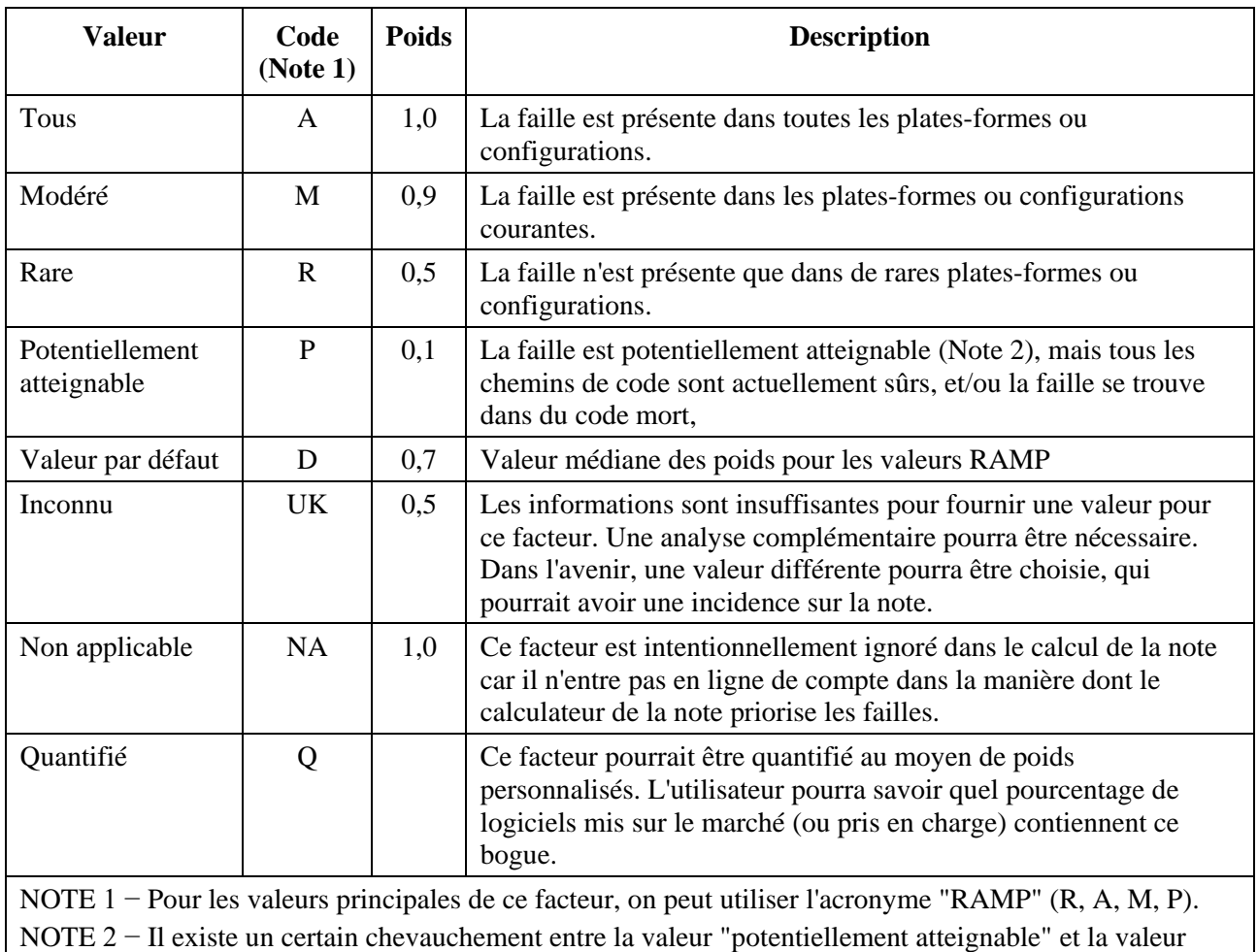

"véridique localement" pour le facteur de confiance dans le résultat (FC).

**Tableau 13 – Poids du domaine de déploiement** 

## **7.5 Groupe des métriques de l'environnement**

Le groupe des métriques de l'environnement est constitué des facteurs suivants:

- Impact sur les activités (BI)
- Probabilité de découverte (DI)
- Probabilité d'exploit (EX)
- Efficacité du contrôle externe (EC)
- Prévalence (P).

## **7.5.1 Impact sur les activités (BI)**

L'impact sur les activités décrit l'impact potentiel sur les activités ou la mission de l'entreprise si on parvient à exploiter la faille.

NOTE − Étant donné que les préoccupations au niveau de l'entreprise sont très variables d'une organisation à l'autre, le CWSS 1.0 ne cherche pas à entrer davantage dans les détails, par exemple en termes d'effets dommageables sur les plans financier, de la réputation, physique, juridique, etc. Ce facteur peut être quantifié afin de prendre en charge d'éventuels modèles définis à l'extérieur.

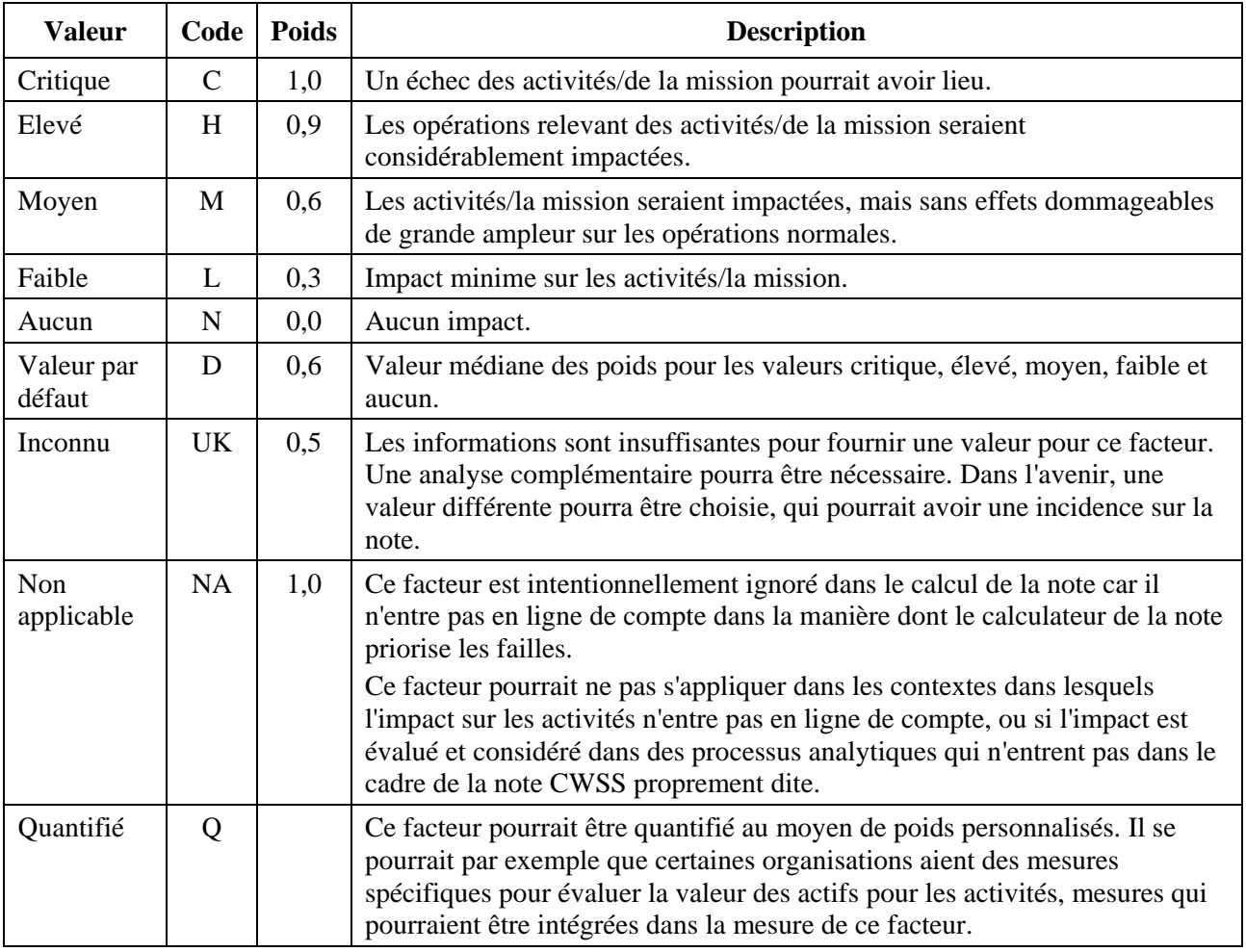

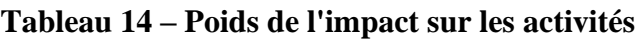

## **7.5.2 Probabilité de découverte (DI)**

La probabilité de découverte est la probabilité qu'un attaquant puisse découvrir la faille.

NOTE − Il a été envisagé de supprimer ce facteur dans le CWSS 1.0, car c'est un facteur qui peut être difficile à mesurer et qui peut dépendre d'autres facteurs tels que les privilèges acquis, l'impact technique et la prévalence. Toutefois, ce facteur a été conservé pour tenir compte du fait que certains concepteurs

utiliseront la probabilité de découverte pour les aider à déterminer avec quelle rapidité un problème devrait être résolu.

| <b>Valeur</b>        | Code      | <b>Poids</b> | <b>Description</b>                                                                                                    |
|----------------------|-----------|--------------|----------------------------------------------------------------------------------------------------|
| Élevé                | H         | 1,0          | Il est très probable qu'un attaquant puisse découvrir la faille rapidement et<br>moyennant peu d'efforts en utilisant des techniques simples, sans accéder au<br>code source ou à d'autres artefacts qui simplifient la détection des failles.                                                                                                    |
| Moyen                | M         | 0,6          | Il se pourrait qu'un attaquant soit en mesure de découvrir la faille, mais pour<br>ce faire, certaines compétences seraient nécessaires, avec éventuellement la<br>nécessité d'accéder au code source ou d'avoir des connaissances en<br>ingénierie inverse. Pour pouvoir découvrir le problème, il faudra peut-être y<br>consacrer un certain temps. |
| Faible               | L         | 0,2          | Il est peu probable qu'un attaquant découvre la faille s'il ne possède pas des<br>compétences hautement spécialisées, s'il n'a pas accès au code source (ou à<br>un équivalent), et s'il n'y consacre pas beaucoup de temps.                                                                                                    |
| Valeur par<br>défaut | D         | 0,6          | Valeur médiane des poids pour les valeurs élevé, moyen et faible.                                                                                                    |
| Inconnu              | UK        | 0,5          | Les informations sont insuffisantes pour fournir une valeur pour ce facteur.<br>Une analyse complémentaire pourra être nécessaire. Dans l'avenir, une<br>valeur différente pourra être choisie, qui pourrait avoir une incidence sur la<br>note.                                                                                                    |
| Non<br>applicable    | <b>NA</b> | 1,0          | Ce facteur est intentionnellement ignoré dans le calcul de la note car il<br>n'entre pas en ligne de compte dans la manière dont le calculateur de la note<br>priorise les failles.<br>Ce facteur pourrait ne pas s'appliquer lorsque le calculateur de la note<br>suppose que toutes les failles seront découvertes par un attaquant.                |
| Quantifié            | Q         |              | Ce facteur pourrait être quantifié au moyen de poids personnalisés.                                                                                                    |

**Tableau 15 – Poids de la probabilité de découverte** 

## **7.5.3 Probabilité d'exploit (EX)**

La probabilité d'exploit est la probabilité, si la faille est découverte, qu'un attaquant disposant des privilèges/de l'authentification/de l'accès requis parvienne à l'exploiter.

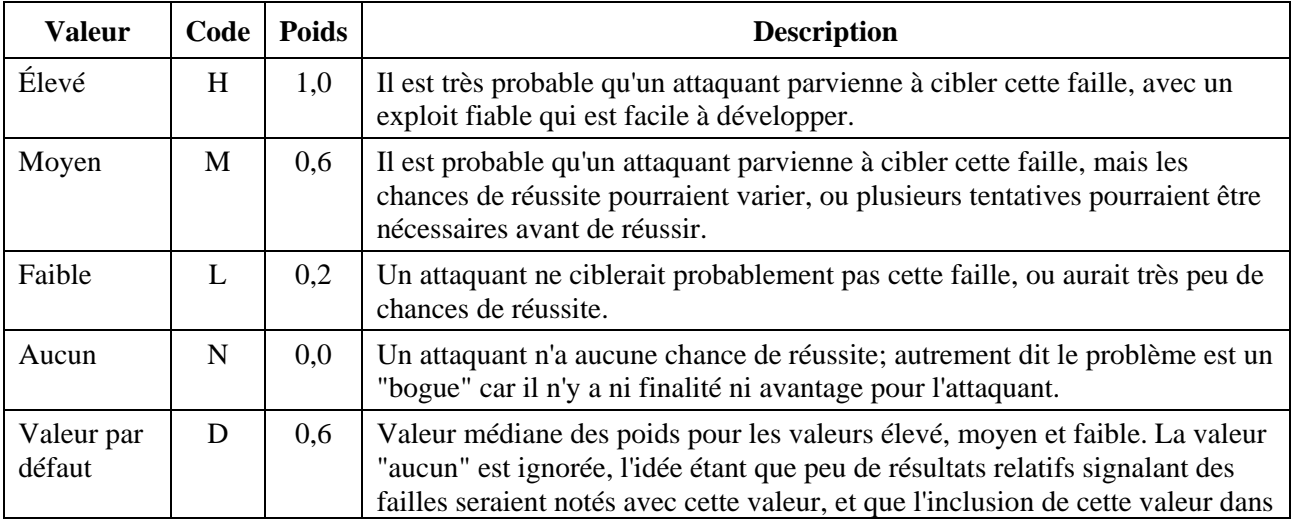

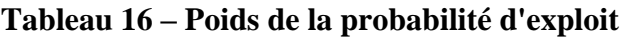

| <b>Valeur</b>     | Code      | <b>Poids</b> | <b>Description</b>                                                                                                    |
|-------------------|-----------|--------------|----------------------------------------------------------------------------------------------------|
|                   |           |              | le calcul de la valeur médiane ramènerait le poids à un niveau non intuitif.                                                                                                    |
| Inconnu           | UK        | 0,5          | Les informations sont insuffisantes pour fournir une valeur pour ce facteur.<br>Une analyse complémentaire pourra être nécessaire. Dans l'avenir, une<br>valeur différente pourra être choisie, qui pourrait avoir une incidence sur la<br>note.                                                    |
| Non<br>applicable | <b>NA</b> | 1,0          | Ce facteur est intentionnellement ignoré dans le calcul de la note car il<br>n'entre pas en ligne de compte dans la manière dont le calculateur de la note<br>priorise les failles.                                                                                                    |
|                   |           |              | Par exemple, il se pourrait que le calculateur de la note veuille supposer que<br>les attaquants pourront exploiter n'importe quelle faille qu'ils trouveront, ou<br>seront enclins à investir d'importantes ressources pour contourner tous les<br>éventuels obstacles pour parvenir à leurs fins. |
| Ouantifié         | O         |              | Ce facteur pourrait être quantifié au moyen de poids personnalisés.                                                                                                    |

**Tableau 16 – Poids de la probabilité d'exploit**

Il est à noter que ce facteur dépend de l'impact d'une faille, étant donné que les attaquants ciblent souvent les failles qui ont les impacts les plus graves. Il se peut aussi que les attaquants ciblent les failles qui sont faciles à exploiter. Ce facteur dépend aussi d'autres facteurs tels que l'efficacité du contrôle interne et du contrôle externe.

Il se pourrait que la prévalence ait aussi une incidence, mais la prévalence est plus étroitement liée à la probabilité de découverte.

## **7.5.4 Efficacité du contrôle externe (EC)**

L'efficacité du contrôle externe est l'aptitude des contrôles ou mesures d'atténuation externes au logiciel à faire en sorte qu'il soit plus difficile pour un attaquant d'atteindre et/ou d'exploiter la faille. Par exemple, la randomisation de la configuration de l'espace d'adresses (ASLR) et des technologies analogues réduisent, mais n'éliminent pas, les chances de réussite d'une attaque par débordement de tampon. Toutefois, l'ASLR n'est pas directement instanciée dans le logiciel proprement dit.

Lorsqu'il existe plusieurs contrôles externes, ou plusieurs chemins de code permettant d'atteindre la même faille, les directives sont les suivantes:

- Pour chaque chemin de code, analyser chaque contrôle externe qui existe le long du chemin de code, et choisir la valeur correspondant au plus faible poids (c'est-à-dire le contrôle externe le plus puissant le long du chemin de code), appelée valeur de chemin de code.
- Collecter toutes les valeurs de chemin de code.
- Choisir la valeur de chemin de code qui correspond au poids le plus élevé (c'est-à-dire au contrôle le plus faible).

Cette méthode consiste à déterminer, pour chaque chemin de code, le contrôle le plus puissant (car un attaquant aurait à contourner ce contrôle), puis à choisir le chemin de code le plus faible (c'est-à-dire la route la plus facile que l'attaquant puisse prendre).

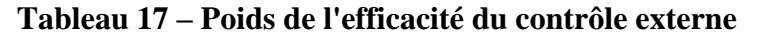

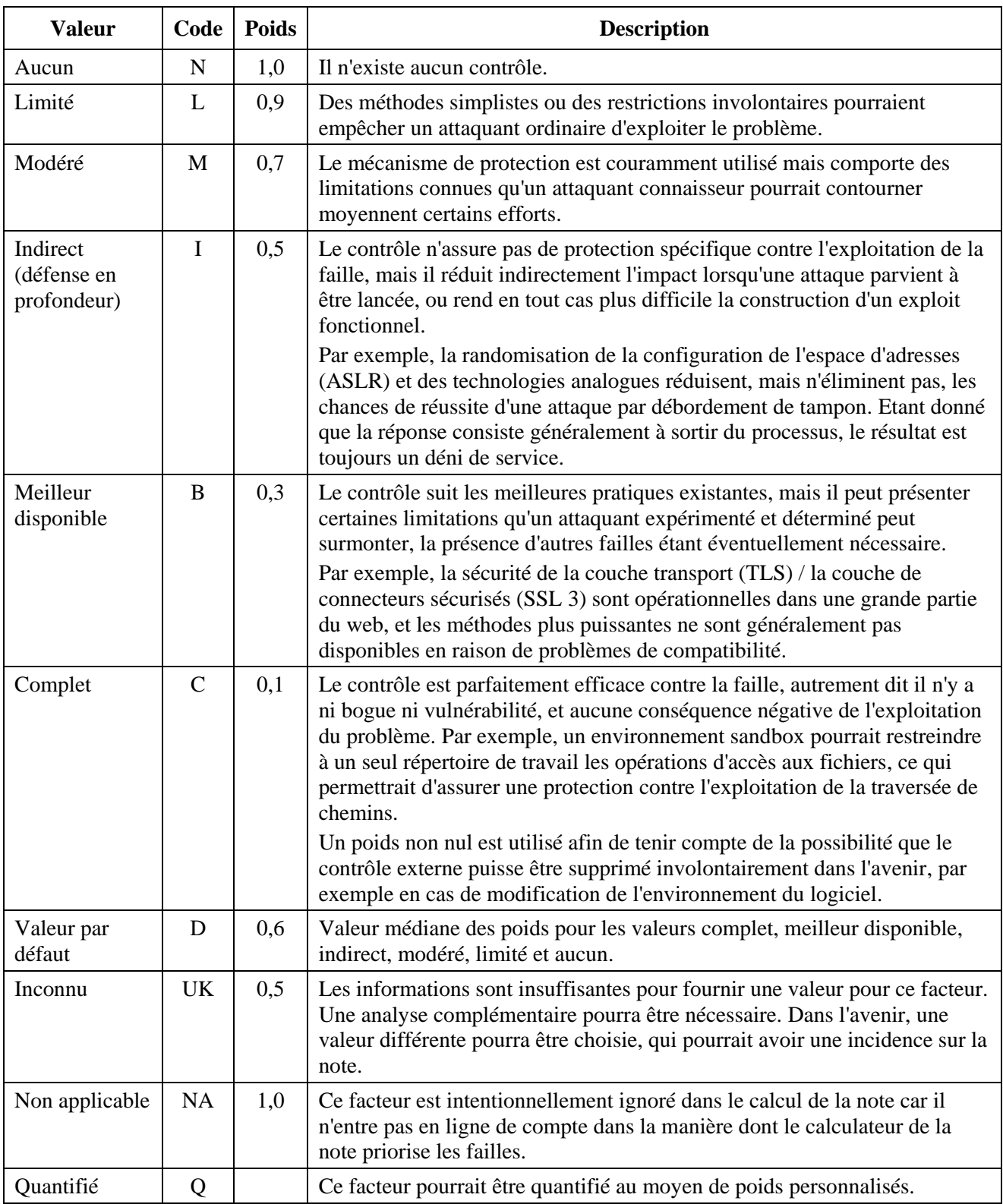

## **7.5.5 Prévalence (P)**

La prévalence d'un résultat indique la fréquence d'apparition de ce type de faille dans les logiciels.

NOTE − Il pourrait être envisagé de supprimer ce facteur dans de futures versions. Toutefois, il est trop étroitement lié aux méthodes de notation généralisée et au CWRAF pour être supprimé dans le CWSS 1.0.

Ce facteur est destiné à être utilisé pour la notation généralisée de catégories de failles, par exemple pour l'élaboration de listes personnalisées des N premières failles. Lors de la notation d'un résultat individuel signalant une faille dans un contexte de balayage automatique, on utilisera probablement la valeur "non applicable" pour ce facteur.

| <b>Valeur</b>                                                                                             | Code         | <b>Poids</b><br>(Note) | <b>Description</b>                                                                                                    |  |
|----------------------------------------------------------------------------------------------------|--------------|------------------------|----------------------------------------------------------------------------------------------------|--|
| Répandu                                                                                                   | W            | 1,0                    | La faille se trouve dans la plupart voire la totalité des logiciels dans<br>l'environnement associé, et plusieurs occurrences sont possibles dans le<br>même progiciel.                                                                                                    |  |
| Élevé                                                                                                    | H            | 0,9                    | La faille est rencontrée très souvent, mais elle n'est pas répandue.                                                                                                    |  |
| Courant                                                                                                   | $\mathsf{C}$ | 0,8                    | La faille est rencontrée périodiquement.                                                                                                    |  |
| Limité                                                                                                    | L            | 0,7                    | La faille est rencontrée rarement, voire jamais.                                                                                                    |  |
| Valeur par<br>défaut                                                                                      | D            | 0,85                   | Valeur médiane des poids pour les valeurs limité, courant, élevé et répandu.                                                                                                    |  |
| Inconnu                                                                                                   | <b>UK</b>    | 0,5                    | Les informations sont insuffisantes pour fournir une valeur pour ce facteur.<br>Une analyse complémentaire pourra être nécessaire. Dans l'avenir, une<br>valeur différente pourra être choisie, qui pourrait avoir une incidence sur<br>la note.                                                                                                    |  |
| Non<br>applicable                                                                                         | NA           | 1,0                    | Ce facteur est intentionnellement ignoré dans le calcul de la note car il<br>n'entre pas en ligne de compte dans la manière dont le calculateur de la note<br>priorise les failles. Lors de la notation ciblée d'un résultat donné signalant<br>une faille dans une application, la prévalence ne devrait pas en principe<br>entrer en ligne de compte, car l'application considérée et les techniques<br>analytiques déterminent la fréquence d'apparition de la faille, et de<br>nombreuses méthodes de notation agrégée produiront des notes plus élevées<br>s'il y a davantage de failles.                                                                                                    |  |
| Quantifié                                                                                                 | Q            |                        | Ce facteur pourrait être quantifié au moyen de poids personnalisés. Des<br>données de prévalence précises peuvent être disponibles dans des cas<br>d'utilisation limités, sous réserve que l'utilisateur recherche des données sur<br>les failles à un bas niveau de granularité. Par exemple, un concepteur peut<br>rechercher les failles dans une suite de produits, ou un fournisseur de<br>systèmes d'audit de code pourrait mesurer la prévalence à partir des logiciels<br>analysés parmi toute sa clientèle. Dans une version précédente du CWSS, la<br>prévalence était calculée à partir des données de vote brutes collectées pour<br>les 25 premières failles en 2010, qui utilisaient des valeurs discrètes<br>(intervalle de 1 à 4) projetées ensuite sur un intervalle de 1 à 10. |  |
| NOTE – Étant donné que l'ettegue d'un logiciel pout réussir même en présence d'une soule foille les poids |              |                        |                                                                                                    |  |

**Tableau 18 – Poids de la prévalence** 

NOTE − Étant donné que l'attaque d'un logiciel peut réussir même en présence d'une seule faille, les poids choisis ne sont pas très différents des uns des autres.

## **7.6 Formule donnant la note CWSS**

Une note CWSS 1.0 est comprise entre 0 et 100. Elle est calculée comme suit:

Sous-noteRésultatDeBase \* Sous-noteSurfaceD'attaque \* Sous-NoteEnvironnement

La Sous-noteRésultatDeBase prend des valeurs comprises entre 0 et 100. La Sous-noteSurfaceD'attaque et la Sous-NoteEnvironnement prennent des valeurs comprises entre 0 et 1.

## **7.6.1 Sous-note résultat de base**

La sous-note résultat de base (Sous-noteRésultatDeBase) est calculée comme suit:

```
Base = \int (10 * ImpactTechnique + 5* (PrivilègesAcquis +
CoucheDesPrivilègesAcquis) + 5*ConfianceDansLeRésultat) * f(ImpactTechnique) * 
EfficacitéDuContrôleInterne ] * 4,0
f(ImpactTechnique) = 0 si ImpactTechnique = 0; sinon f(ImpactTechnique) = 1.
```
La valeur maximale potentielle de Sous-noteRésultatDeBase est de 100.

La définition de f(ImpactTechnique) a un équivalent dans le CVSS. Elle est utilisée pour faire en sorte que si l'impact technique est égal à 0, les autres facteurs ajoutés ne génèrent pas par inadvertance une note non nulle.

L'ImpactTechnique et la combinaison PrivilègesAcquis/CoucheDesPrivilègesAcquis se voient attribuer le même poids, représentant chacun 40% de la Sous-noteRésultatDeBase. (Chacun génère une sous-valeur égale au maximum à 10). Un ajustement est opéré en fonction de la confiance dans le résultat, qui représente 20% de la base (maximum de 5). L'EfficacitéDuContrôleInterne peut abaisser la note, éventuellement jusqu'à 0, selon la puissance des contrôles internes éventuellement appliqués. Après application de l'EfficacitéDuContrôleInterne, l'intervalle possible de résultats est compris entre 0 et 25, de sorte qu'on utilise un coefficient de 4,0 pour que l'intervalle de la SousnoteRésultatDeBase soit compris entre 0 et 100.

#### **7.6.2 Sous-note surface d'attaque**

La Sous-noteSurfaceD'attaque est calculée comme suit:

```
[ 20*(PrivilègesRequis + CoucheDesPrivilègesRequis + VecteurD'accès) + 
20*DomaineDeDéploiement + 15*NiveauD'interaction + 5*PuissanceD'authentification 
] / 100,0
```
La combinaison des privilèges requis/accès représente 60% de la sous-note surface d'attaque; le domaine de déploiement, 20% supplémentaires; l'interaction, 15%; et l'authentification, 5%. On ne donne pas beaucoup d'importance aux exigences d'authentification, car on suppose qu'une preuve d'identité puissante ne dissuadera pas de manière significative un attaquant de tenter d'exploiter la vulnérabilité.

On obtient ainsi un intervalle de valeurs comprises entre 0 et 100, que l'on divise ensuite par 100.

#### **7.6.3 Sous-note environnemement**

La Sous-noteEnvironnement est calculée comme suit:

```
[ (10*ImpactSurLesActivités + 3*ProbabilitéDeDécouverte + 4*ProbabilitéD'exploit 
+ 3*Prévalence) * f(ImpactSurLesActivités) * EfficacitéDuContrôleExterne ] / 
20,0
f(ImpactSurLesActivités) = 0 si ImpactSurLesActivités == 0; sinon 
f(ImpactSurLesActivités) = 1
```
L'ImpactSurLesActivités représente 50% de la note environnement, et il peut ramener la note finale à 0. L'EfficacitéDuContrôleExterne est toujours non nul (pour tenir compte du risque qu'il puisse être supprimé par inadvertance en cas de modification de l'environnement), et peut avoir une grande incidence sur la note finale. La combinaison de la ProbabilitéDeDécouverte et de la ProbabilitéD'exploit représente 35% de la note et la Prévalence 15%.

#### **7.6.4 Autres éléments concernant la formule**

Il existe une grande diversité des types de notes qui peuvent être représentés, même si la multiplication de nombreux facteurs différents, associée à de multiples poids ayant de faibles valeurs, a tendance à déplacer l'intervalle des notes potentielles vers les valeurs les plus faibles.

Étant donné que les valeurs "non applicable" ont un poids de 1, la formule donne toujours une note maximale potentielle de 100,0. Dans les cas extrêmement rares dans lesquels certains facteurs sont considérés comme non applicables (par exemple impact technique, impact sur les activités *et* efficacité du contrôle interne), la note minimale possible pourrait être non nulle.

Lorsque, pour une note donnée, on utilise les valeurs par défaut pour un grand nombre de facteurs, à savoir les poids médians tels que définis dans le CWSS 1.0, les notes auront largement tendance à être déplacées vers les valeurs faibles. Le poids médian pour un facteur ne reflète pas nécessairement la valeur la plus probable qui puisse être utilisée, de sorte que le choix des poids correspondant aux valeurs par défaut pourra être modifié dans de futures versions. Dans l'idéal, la formule aurait comme propriété que l'utilisation de nombreuses valeurs par défaut conduit à une note relativement proche de 50; le choix de valeurs autres que les valeurs par défaut devrait avoir pour effet d'ajuster la note finale vers le haut ou vers le bas, permettant ainsi d'augmenter la précision.

De même, en cas d'utilisation de valeurs "inconnu", les notes auront généralement tendance à être déplacées vers les valeurs faibles. Ce peut être utile, car les notes seront plus élevées si on dispose d'informations plus spécifiques.

## **7.7 Vecteurs CWSS, exemples de notation et portabilité de la note**

L'utilisation des codes spécifiés pour chaque facteur permet de stocker une note CWSS sous une forme compacte, analysable automatiquement et lisible par l'homme qui décrit en détail la manière dont la note a été générée. Cette façon de procéder est très analogue à la manière dont les vecteurs CVSS sont élaborés.

A la différence du CVSS, les facteurs CWSS ne peuvent pas tous être décrits de manière symbolique avec des valeurs discrètes. N'importe quel facteur peut être quantifié au moyen de poids continus qui annulent et remplacent les valeurs discrètes par défaut définies au départ, en utilisant la valeur "Q". Lorsqu'il est calculé au moyen du CWRAF, le facteur d'impact est en réalité une expression incluant 32 impacts techniques et couches distincts, parmi lesquels un grand nombre ne s'appliqueraient pas à une faille particulière. Traiter chaque impact comme un facteur distinct aurait approximativement pour effet de doubler le nombre de facteurs nécessaires pour calculer une note CWSS. De plus, l'utilisation par le CWRAF d'un contexte de valeur des activités (BVC) pour ajuster les notes en fonction des préoccupations propres aux activités signifie aussi qu'une note CWSS et son vecteur peuvent sembler incohérents s'ils sont "transportés" dans d'autres domaines ou vignettes.

Cela étant, un vecteur CWSS 1.0 devrait indiquer explicitement le poids utilisé pour chaque facteur, même s'il s'ensuit une augmentation de la taille du vecteur.

Le format d'un facteur donné dans un vecteur CWSS est le suivant:

NomDufacteur: Valeur, Poids

Par exemple, "P:NA, 1, 0" correspond à la valeur "non applicable" pour la prévalence avec un poids de 1,0. "AV:P,0,2" correspond à la valeur "physique" pour le vecteur d'accès avec un poids de 0,2.

Les facteurs sont séparés par une barre oblique, par exemple:

AV:I,1,0/RP:G,0,9/AS:N,1,0

donne la liste des valeurs et des poids pour "AV" (vecteur d'accès), "RP" (couche des privilèges requis) et "AS" (puissance d'authentification).

Si un vecteur CWSS n'indique pas le poids réel correspondant à une valeur, une mise en oeuvre devrait signaler une éventuelle erreur ou incohérence, tenter de déduire la version du CWSS à partir des facteurs du vecteur et de leurs valeurs, recalculer la note CWSS sur la base de la version déduite, et comparer cette note à la note d'origine. Si les notes sont incohérentes, la mise en oeuvre devrait signaler une éventuelle erreur ou incohérence.

## **7.7.1 Exemple: application critique pour les activités de l'entreprise**

Considérons le cas d'une faille dans une application qui constitue la principale source de recettes pour une société, et qui a donc une valeur critique pour les activités de l'entreprise. L'application permet à des internautes arbitraires d'ouvrir un compte en utilisant uniquement une adresse électronique. Un utilisateur peut ensuite exploiter la faille pour obtenir les privilèges administrateur pour l'application, mais l'attaque ne peut aboutir que lorsque l'administrateur obtient un rapport des activités récentes des utilisateurs – chose courante. L'attaquant ne peut pas prendre le contrôle complet de l'application, mais il peut supprimer ses utilisateurs et données. Supposons en outre qu'il n'existe pas de contrôles pour éviter la faille, mais qu'il est facile de résoudre le problème, et que seules quelques lignes de code sont nécessaires.

Cette situation pourrait être représentée par le vecteur CWSS suivant:

(TI:H,0,9/AP:A,1,0/AL:A,1,0/IC:N,1,0/FC:T,1,0/ RP:G,0,9/RL:A,1,0/AV:I,1,0/AS:N,1,0/IN:T,0,9/SC:A,1,0/ BI:C/0,9,DI:H,1,0/EX:H,1,0/EC:N,1,0/P:NA,1,0)

Le vecteur est écrit sur plusieurs lignes dans un souci de lisibilité, chaque ligne correspondant à un groupe de métriques.

Les facteurs et leurs valeurs sont tels qu'indiqués dans le Tableau 19, ci-après.

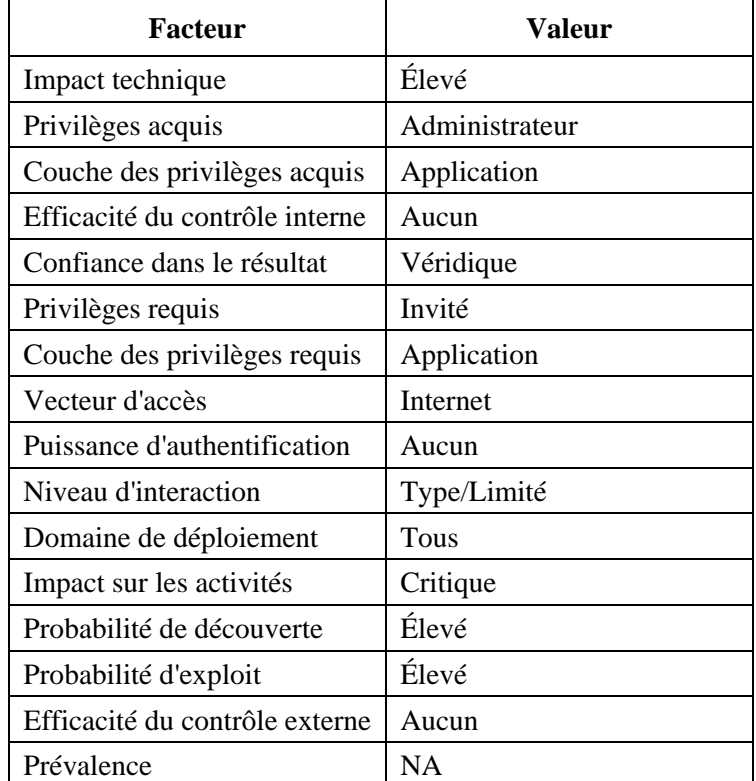

#### **Tableau 19 – Facteurs et valeurs dans le cas d'une application critique pour les activités de l'entreprise**

La note CWSS pour ce vecteur est de 92,6, calculée comme suit:

```
• Sous-noteDeBase:
```

```
0 [ (10 * TI + 5*(AP + AL) + 5*FC) * f(TI) * IC ] * 4,0
0 f(TI) = 1\circ = [ (10 * 0, 9 + 5 * (1, 0 + 1, 0) + 5 * 1, 0) * 1 * 1, 0 ] * 4, 00 = [ (9, 0 + 10, 0 + 5, 0) * 1, 0 ] * 4, 0
```
 $0 = 24, 0 * 4, 0$  $0 = 96,0$ 

• Sous-noteSurfaceD'attaque:

○ [ 20\*(RP + RL + AV) + 20\*SC + 15\*IN + 5\*AS ] / 100,0  $\circ = [ 20*(0,9 + 1,0 + 1,0) + 20*1,0 + 15*0,9 + 5*1,0 ] / 100,0$  $0 = [58, 0 + 20, 0 + 13, 5 + 5, 0 ] / 100, 0$  $0 = 96,5 / 100,0$  $0 = 0.965$ 

• Sous-noteEnvironnement:

○ [ (10\*BI + 3\*DI + 4\*EX + 3\*P) \* f(BI) \* EC ] / 20,0  $0 f(BI) = 1$  $0 = [ (10*1, 0 + 3*1, 0 + 4*1, 0 + 3*1, 0) * 1 * 1, 0 ] / 20, 0$  $0 = [ (10, 0 + 3, 0 + 4, 0 + 3, 0) * 1, 0 ] / 20, 0$  $0 = 20,0 / 20,0$  $\circ$  = 1,0.

La note finale est:

 $96,0 * 0,965 * 1,0 = 92,64 == 92,6$ 

#### **7.7.2 Exemple: wiki à criticité limitée pour les activités de l'entreprise**

Considérons le vecteur CWSS ci-après. Supposons que le logiciel est un wiki qui est utilisé pour rechercher les réceptions pour une moyenne entreprise. Parmi les caractéristiques les plus importantes, l'impact technique est moyen pour un utilisateur normal de l'application qui devient administrateur, mais l'application n'est pas critique pour les activités de l'entreprise, de sorte que l'impact global sur les activités est faible. Il convient par ailleurs de noter que la plupart des facteurs de l'environnement sont mis à "non applicable."

(TI:M,0,6/AP:A,1,0/AL:A,1,0/IC:N,1,0/FC:T,1,0/ RP:RU,0,7/RL:A,1,0/AV:I,1,0/AS:W,0,9/IN:A,1,0/SC:NA,1,0/ BI:L/0,3,DI:NA,1,0/EX:NA,1,0/EC:N,1,0/RE:NA,1,0/P:NA,1,0)

Le vecteur est écrit sur plusieurs lignes dans un souci de lisibilité, chaque ligne correspondant à un groupe de métriques.

Les facteurs et leurs valeurs sont tels qu'indiqués dans le Tableau 20, ci-après.

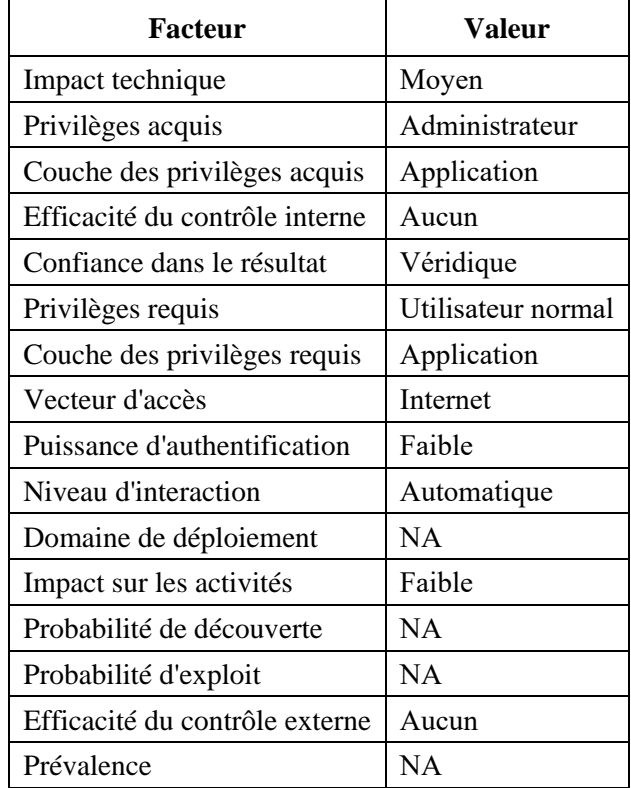

#### **Tableau 20 – Facteurs et valeurs dans le cas d'une application à criticité limitée pour les activités de l'entreprise**

La note CWSS pour ce vecteur est de 51,1, calculée comme suit:

```
• Sous-noteDeBase:
```

```
0 [ (10 * TI + 5 * (AP + AL) + 5 * FC) * f(TI) * IC ] * 4,0\circ f(TI) = 10 = [ (10 * 0, 6 + 5*(1 + 1) + 5*1) * f(TI) * 1 ] * 4,00 = 84,0
```
#### • Sous-noteSurfaceD'attaque:

```
○ [ 20*(RP + RL + AV) + 20*SC + 15*IN + 5*AS ] / 100,0
\circ = [ 20*(0, 7 + 1 + 1) + 20*1, 0 + 15*1, 0 + 5*0, 9 ] / 100, 00 = [ 54, 0 + 20, 0 + 15, 0 + 4, 5 ] / 100, 00 = 93,5 / 100,00 = 0,94 (0,935)
```
• Sous-noteEnvironnement:

○ [ (10\*BI + 3\*DI + 4\*EX + 3\*P) \* f(BI) \* EC ] / 20,0  $0 f(BI) = 1$  $\circ = [ (10*0, 3 + 3*1, 0 + 4*1, 0 + 3*1, 0) * f(BI) * 1 ] / 20,0$  $\circ = [ (3,0 + 3,0 + 4,0 + 3,0) * 1,0 * 1,0 ] / 20,0$  $\circ$  = [ 13,0 \* 1,0 ] / 20,0  $0 = 0,65$ .

#### La note finale est:

 $84,0 \times 0,935 \times 0,65 = 51,051 == 51,1$ 

#### **7.7.3 Autres approches concernant la portabilité de la note CWSS**

Au lieu d'inclure les différents poids dans un vecteur CWSS, plusieurs autres méthodes pourraient être adoptées.

L'une des possibilités consiste à étendre les vecteurs CWSS afin d'inclure des métadonnées supplémentaires qui n'ont pas d'incidence sur la note mais rendent compte de la version ou d'autres informations importantes. La partie relative aux métadonnées n'aurait pas nécessairement besoin d'indiquer les poids proprement dits. Par exemple, la version du CWSS pourrait être indiquée en utilisant un nom de "facteur" tel que "V" conjointement avec une valeur qui représente la version du CWSS, par exemple "V:1.1", ce qui ajouterait environ 4 octets à chaque vecteur CWSS. Dans ce cas, si la version est codée dans un vecteur, il ne serait plus nécessaire d'indiquer les poids attribués (sauf pour les valeurs quantifié), de sorte que les vecteurs résultants pourraient être beaucoup plus courts.

Une approche différente consisterait à joindre des métadonnées à un ensemble de notes CWSS générées (comme la fiche de notation de l'impact technique en cas d'utilisation du CWRAF), mais ces métadonnées pourraient se détacher trop facilement des notes/vecteurs. Quant aux facteurs quantifiés, il serait toujours nécessaire de les représenter dans un vecteur, car ils pourraient varier en fonction du résultat signalant une faille.

Selon une autre approche encore, lorsque les notes CWSS sont transférées d'une partie à une autre, la partie qui les reçoit pourrait recalculer les notes à partir des vecteurs CWSS donnés, puis comparer les notes recalculées avec les notes d'origine. Une différence entre les notes laisserait supposer que les parties utilisent des mécanismes différents, éventuellement une version différente du CWSS.

# **Bibliographie**

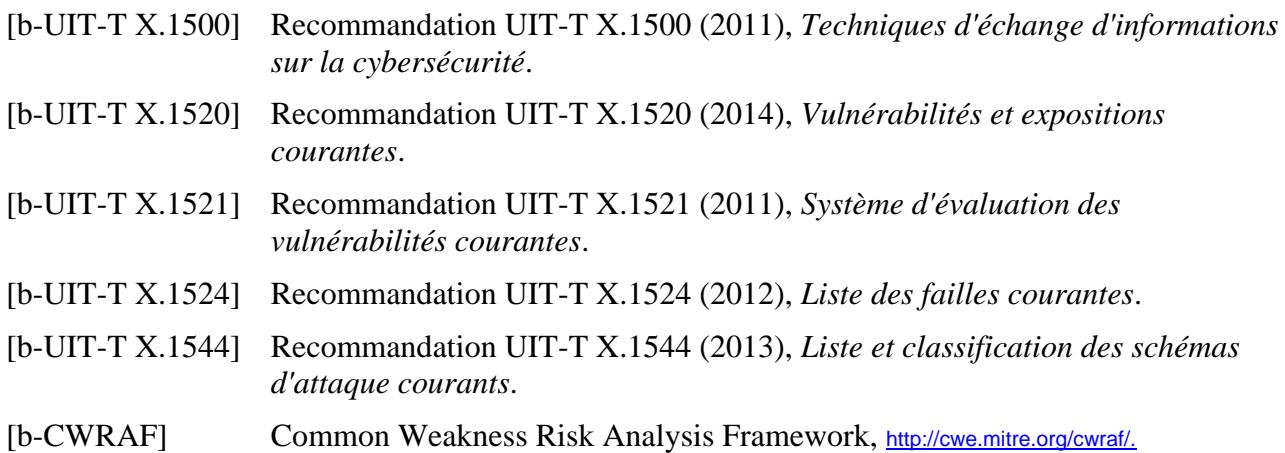

## **SÉRIES DES RECOMMANDATIONS UIT-T**

- Série A Organisation du travail de l'UIT-T
- Série D Principes de tarification et de comptabilité et questions de politique générale et d'économie relatives aux télécommunications internationales/TIC
- Série E Exploitation générale du réseau, service téléphonique, exploitation des services et facteurs humains
- Série F Services de télécommunication non téléphoniques
- Série G Systèmes et supports de transmission, systèmes et réseaux numériques
- Série H Systèmes audiovisuels et multimédias
- Série I Réseau numérique à intégration de services
- Série J Réseaux câblés et transmission des signaux radiophoniques, télévisuels et autres signaux multimédias
- Série K Protection contre les perturbations
- Série L Environnement et TIC, changement climatique, déchets d'équipements électriques et électroniques, efficacité énergétique; construction, installation et protection des câbles et autres éléments des installations extérieures
- Série M Gestion des télécommunications y compris le RGT et maintenance des réseaux
- Série N Maintenance: circuits internationaux de transmission radiophonique et télévisuelle
- Série O Spécifications des appareils de mesure
- Série P Qualité de transmission téléphonique, installations téléphoniques et réseaux locaux
- Série Q Commutation et signalisation et mesures et tests associés
- Série R Transmission télégraphique
- Série S Équipements terminaux de télégraphie
- Série T Terminaux des services télématiques
- Série U Commutation télégraphique
- Série V Communications de données sur le réseau téléphonique
- **Série X Réseaux de données, communication entre systèmes ouverts et sécurité**
- Série Y Infrastructure mondiale de l'information, protocole Internet, réseaux de prochaine génération, Internet des objets et villes intelligentes
- Série Z Langages et aspects généraux logiciels des systèmes de télécommunication